# INSTYTUT GEODEZJI I KARTOGRAFII

# BULETYN **INFORMACYJNY**

**BRANŻOWEGO OŚRODKA INFORMACJI NAUKOWEJ, TECHNICZNEJ I EKONOMICZNEJ GEODEZJI I KARTOGRAFII** 

1991 2.1

Warszawa

 $\circ$ 

### **INSTYTUT GEODEZJI I KARTOGRAFII**

**BRANŻOWY OŚRODEK INFORMACJI NAUKOWEJ, TECHNICZNEJ I EKONOMICZNEJ**

ISSN 0209-2840

# BIULETYN INFORMACYJNY

**Tom XXXVI nr <sup>1</sup>**

Rada wydawnicza Instytutu Geodezji i Kartografii

Bogdan Ney (przewodniczący), Andrzej Hermanowski (zastępca prze-wodniczącego) , Teresa Baranowska, Róża Butowtt, Andrzej Ciołkosz, Maria Dobrzycka, Wojciech Janusz, Karol Szeliga, Stanisław Czarnecki, Hanna Ciołkosz (sekretarz)

> Redaktor Naczelny Biuletynu Informacyjnego Teresa Baranowska

Zespół redakcyjny Wojciech Bychawski, Andrzej Ciołkosz, Hanna Ciołkosz, Wojciech Janusz, Teresa Konarska

> Adres Redakcji Instytut Geodezji i Kartografii 00-9ŁO Warszawa, ul. Jasna 2/4

#### BRANŻOWY OŚRODEK INFORMACJI NAUKOWEJ TECHNICZNEJ I EKONOMICZNEJ

INSTYTUT GEODEZJI I KARTOGRAFII Warszawa, ul. Jasna 2/4, pok. 532 tel. 26-42-21 wewn. 334

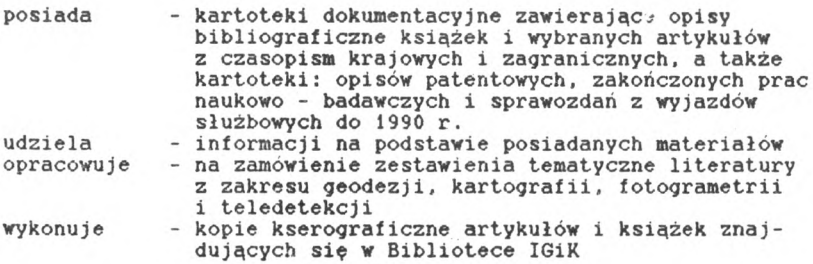

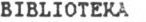

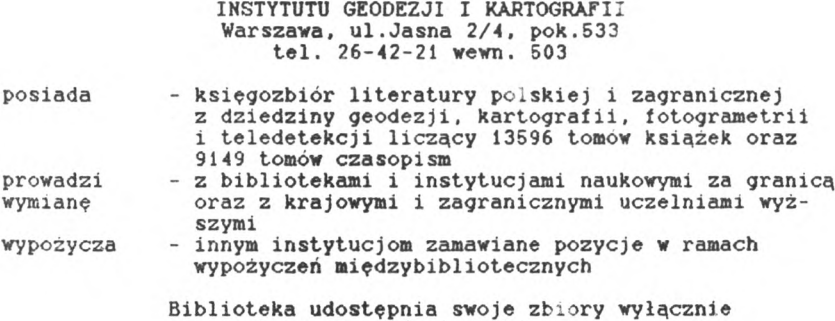

w ramach wypożyczeń międzybibliotecznych

POSTĘP NAUKOWO-TECHNICZNY

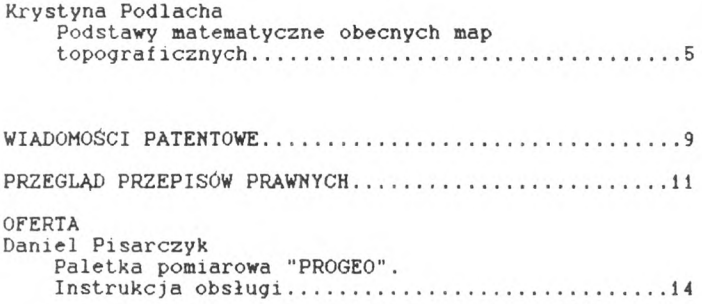

BOINTE Instytutu Geodezji i Kartografii informuje, że zgodnie z decyzją Ministerstwa Gospodarki Przestrzennej i Budownictwa z dnia 1991-01-29 Instytut nasz przekazał do Centralnego Ośrodka Dokumentacji Geodezyjnej <sup>i</sup> Kartograficznej w MGPiB instrukcje <sup>i</sup> wytyczne techniczne. Zamówienia na nie prosimy kierować pod adres:

> Centralny Ośrodek Dokumentacji Geodezyjnej i Kartograficznej ul. Żurawia 3/5 00-926 Warszawa

teł. 21-03-51 w. 535

<span id="page-5-0"></span>POSTĘP NAUKOWO-TECHNICZNY

Krystyna Podlacha Instytut Geodezji i Kartografii

Podstawy matematyczne obecnych map topograficznych

#### 1. Wstęp

W praktyce kartograficznej mapy topograficzne są traktowane jako jedno z podstawowych opracowań powszechnie wykorzystywanych w gospodarce narodowej . Przesłanką do takiej oceny map topograficznych jest szeroki zakres ich treści, umożliwiający odwzorowanie z jednakowym względnym stopniem szczegółowości wszystkich głównych elementów krajobrazu Ziemi oraz sporządzanie tych map według jednolitych dla całego kraju zasad <sup>i</sup> wspólnych znaków umownych. Dlatego też mapy te pełnią dwojaką funkcję. Z jednej strony są one źródłem pozyskiwania informacji, z drugiej zaś-kartograficznym materiałem podkładowym, służącym do prezentowania treści map tematycznych, sporządzanych zarówno metodami tradycyjnymi, jak i techniką komputerową.

W Polsce w okresie ostatnich 45 lat czyniono starania zmierzające do dostarczenia gospodarce narodowej map topograficznych w pełnym szeregu skalowym, niezbędnym do działań administracyjnych, gospodarczych, planistycznych, studiów nad terenem i oceny jego specyfiki, wykonywania pomiarów i obliczeń, rozwiązywania problemów naukowobadawczych oraz sporządzania map tematycznych. Obowiązujące w tych latach przepisy o ochronie tajemnicy państwowej <sup>i</sup> służbowej negatywnie zaciążyły na jednolitości osnowy i konstrukcji matematycznej polskich map topograficznych. Próby ominięcia tych przepisów spowodowały, że obecnie na rynku krajowym funkcjonują trzy mutacje map topograficznych o odmiennych podstawach matematycznych. Różnią je zastosowane do ich opracowania odwzorowania kartograficzne, układy wspórzędnych prostkątnych płaskich, a także podział arkuszowy. Źróżnicowania te m**ogą rzutować na swobodę wykorzystywan**ia<br>powyższych map do opraco**wania ma**p tematycznych o zasięgu regionalnym lub krajowym oraz być źródłem błędów przy tworzeniu kartograficznych systemów informacyjnych o rastrowych bazach danych. Należy więc podkreślić cechy charakterystyczne map, wynikające z zastosowanych do ich opracowania odwzorowań kartograficznych <sup>i</sup> układów współrzędnych, a także wskazać trudności, które mogą występować przy równoległym lub wymiennym wykorzystaniu map tworzonych na odmiennych podstawach matematycznych.

Polskie mapy topograficzne są sporządzane w skalach 1:10 000, 1:25 000, 1:50 000, 1:100 000, <sup>1</sup> :200 000 <sup>i</sup> <sup>1</sup> :500 000 dla obszaru całego kraju oraz w skali 1:5 000 dla obszaru wielkich miast lub innych obszrów intensywnie zagospodarowanych (ok. 4% powierzchni kraju). Powyższe mapy są konstruowane w trzech różnych odwzorowaniach kartograficznych <sup>i</sup> mają własne układy współrzędnych prostokątnych płaskich.

Sa to:

- układ współrzędnych prostokątnych płaskich "1965",
- układ współrzędnych prostokątnych płaskich odwzorowanie "GUGiK-1980",
- układ współrzędnych prostokątnych płaskich "1942"-odwzorowanie Gaussa Krugera.

Wszystkie wymienione wyżej układy współrzędnych mają charakter układów państwowych. Mapy topograficzne sporządzone w tych układach są dostępne na rynku krajowym i można je swobodnie wykorzystywać do celów praktycznych <sup>i</sup> naukowych. Przyjrzyjmy się więc bliżej cechom charakterystycznym tych map.

2. Mapy sporządzone w państwowym układzie współrzędnych prostokątnych płaskich "1965"

W układzie współrzędnych prostokątnych płaskich "1965" mapy są sporządzone w skalach 1:10 000 (1:5 000), 1:25 000 <sup>i</sup> 1:50 000.

Układ ten nie jast układem jednolitym. Podstawą matematyczną opracowania map jest:

- układ współrzędnych prostokątnych płaskich w odwzorowaniu płaszczyznowym, ukośnym, wiernokątnym, przyjętym dla czterech fragmentów Polski; są to tak zwane cztery strefy odwzorowania: strefa I obejmuje południowo-wschodnią część Polski; strefa II - połnocnowschodnią część Polski; strefa III - północno-zachodnią część Polski <sup>i</sup> strefa IV - południowo-zachodnią część Polski;

- układ współrzędnych prostokątnych płaskich w odwzorowaniu Gaussa-Krugera przyjęty dla jednego fragmentu kraju obejmującego województwo częstochowskie <sup>i</sup> katowickie. Jest to tak zwana V strefa odwzorowawcza.

Każda strefa odwzorowawcza ma własny początek układu współrzędnych. Układy współrzędnych są wzajemnie przesunięte i skręcone. W czterech strefach odwzorowawczych rzutowania dokonano na płaszczyznę sieczną, dlatego też zniekształcenia odwzorowawcze rozkładają się wzdłuż okręgow koncentrycznych do punktu głównego <sup>i</sup> mają wartości dodatnie <sup>i</sup> ujemne od 0 do 25 cm na <sup>1</sup> km. *V* piątej strefie odwzorowawczej rzutowania dokonano na pobocznicę walca siecznego, zniekształcenia zerowe występują zatem wzdłuż dwóch południków. Między tymi południkami zniekształcenia przybierają wartości ujemne, na zewnątrz nich zas dodatnie.

Mapy topograficzne sporządzone w państwowym układzie współrzędnych prostokątnych płaskich "1965" są wydawane w podziale na sekcje prostokątne, w których linie podziału są równoległe do osi z i osi y <sup>i</sup> przebiegają w odstępach y <sup>=</sup> 64 km i x=40 km, licząc od początk . układu. Strefy <sup>i</sup> zniekształcenia odwzorowawcze oraz podział na arkusze map przedstawia rys.l.

Podstawowym mankamentem układu współrzędnych "1965" jest brak możliwości sporządzenia jednolitych <sup>i</sup> pełnowartościowych map dla całego kraju. Wynika to z faktu, że poza granicami stref błędy odwzorowawcze szybko zwiększają się, co dodatkowo, przy wzajemnym skręceniu<sup>i</sup> przesunięciu układów, uniemożliwia tworzenie jednolitych map dla obszarów, obejmujących kilka lub wszystkie strefy odwzorowawcze. Omówiony już podstawowy mankament oraz brak siatki kartograficznej na mapach topograficznych sporządzonych w układzie współrzędnych prostokątnych płaskich "1965" powoduje, że w ramach poszczególnych stref odwzorowawczych można budować tylko systemy informatyczne oparte o siatkę kilometrową tych map. Będą to jednak układy o charakterze lokalnym, bez możliwości transformatowania informacji zawartych w bazie danych na strefy sąsiednie.

#### 3. Mapy sporządzone w odwzorowaniu "GUGiK 1980"

Mapy topograficzne w odwzorowaniu "GUGiK 1980" są sporządzone w jednolitym dla całego kraju odwzorowaniu quasistereograficznym, ukośnym, wiernokątnym. Płaszczyzna sieczna przebiega wzdłuż almukantaratu o promieniu 215 km względem punktu głównego o współrzędnych geograficznych B=52°10' <sup>i</sup> L=19°10', leżącego w środku Polski. W celu zmniejszenia zniekształceń liniowych, wymiary elipsoidy odniesienia (Bessela) pomniejszono o 1/3500, a w celu operowania współrzędnymi dodatnimi, środkowi układu nadano współrzędne X<sub>o</sub> = 500 000 m, Y<sub>o</sub> = 500 000 m. Zniekształcenia odwzorowawcze liniowe na <sup>1</sup> km wynoszą? w środku obszaru minus 0.29 m, w odległości 215 km od środka zero, w odległości 450 km od środka układu plus 0.96 m. Zniekształcenia te są mniejsze od błędów kartowania map w skali 1:10 000 <sup>i</sup> w skalach mniejszych. W odwzorowaniu tym obliczono współrzędne geodezyjne płaskie punktów konstrukcyjnych siatki geograficznej, stanowiącej jeden z podstawowych elementów treści oraz podziału sekcyjnego arkuszy map topograficznych.

W odwzorowaniu "GUGiK 1980" są sporządzone mapy w skali 1:100 000 <sup>i</sup> częściowo w skali <sup>1</sup> :200 000 (17 arkuszy) . Za punkt początkowy układu przyjęto punkt przecięcia się obrazu południka 19° 10' z obrazem równoleżnika 52° 10' . Arkusze map są sporządzane w podziale na sekcje trapezowo-elipsoidalne. w których linie podziału pokrywają się z obrazami południków <sup>i</sup> równoleżników. Rozmiary trapezów elipsoidalnych arkuszy map w poszczególnych skalach wynoszą:

- dla map w skali 1:100 000:  $\Delta \varphi$  = 20';  $\Delta \lambda$  = 30'

 $-$  dla map w skali 1:200 000:  $\Delta \varphi = 40'$ ;  $\Delta \lambda = 1^{\circ}$ 

 $-$  dla map w skali 1:500 000:  $\Delta \varphi = 2^{\circ}$ ;  $\Delta \lambda = 5^{\circ}$ <br>Podział na arkusze map w skalach 1:500 000, 1:200 000 i 1:100 000 oraz wartości liniowych zniekształceń odwzorowawczych przedstawiono na rys.2.

#### 4. Mapy sporządzone w układzie "1942"

Mapy topograficzne w państwowym układzie współrzędnych prostokątnych płaskich Gaussa-Kriigera są sporządzone w skalach 1:25 000, 1:50 000, 1:100 000, 1:200 000 <sup>i</sup> 1:500 000. Układ ten na podstawie porozumienia służb geodezyjno-kartograficznych krajów socjalistycznych nazwano układem współrzędnych "1942".

Jest to rownokątne walcowe poprzeczne odwzorowanie elipsoidy obrotowej na płaszczyznę, przy czym środkowy południk obszaru, zwany tez południkiem osiowym, odtwarza się wiernie. Obszar Polski jest odwzorowany w trzech 6° pasach odwzorowawczych. Każdy z pasów jest oddzielnie odwzorowywany i stanowi oddzielny układ współrzędnych. Mapy topograficzne, sporządzane w układzie współrzędnych prostokątnych płaskich "1942", mają siatkę kartograficzną <sup>i</sup> siatkę kilometrową. Siatka kilometrowa jest utworzona przez linie proste, równoległe do osi x <sup>i</sup> osi y prostokątnego układu współrzędnych płaskich danego pasa odwzorowawczego. Arkusze map topograficznych są sporządzone w podziale trapezowo elipsoidalnym, w którym linie podziału pokrywają się z obrazami równoleżników i południków. Formaty arkuszy wynoszą odpowiednio:

y arkuszy wynoszą odpowiednio:<br>dla map w skali 1: 25 000;  $\Delta \gamma = 5$ ';  $\Delta \lambda = 7'$ .5 dla map w skali 1: 50 000;  $\Delta \ell = 10'$ ;  $\Delta \lambda = 15'$ dla map w skali 1:100 000; dla map w skali 1:200 000; dla map w skali 1:500 000;  $\Delta \ell = 2^{\circ}$ ;  $\Delta \lambda = 3^{\circ}$  $\triangle \Psi = 20'$ ;  $\triangle \lambda = 30'$ <br> $\triangle \Psi = 40'$ ;  $\triangle \lambda = 10$  $\triangle \lambda = 1^{\circ}$ <br> $\triangle \lambda = 3^{\circ}$ 

Punktem wyjścia do podziału na arkusze map jest Międzynarodowa Mapa Świata w skali 1:1 000 000. Liniowe zniekształcenia odwzorowawcze ilustruje rys.3.

Mapy topograficzne w skali 1:25 000, 1:50 000, 1:100 000 i 1: 200 000 są drukowane w wersji wielobarwnej ( w wersji czterokolorowej <sup>i</sup> dwukolorowej) .

W wersji czterokolorowej:

*- w* kolorze czarnym przedstawiono elementy sytuacyjne treści *mapy,*

- w kolorze niebieskim-elementy hydrografii i powierzchni wód,

- w kolorze brązowym-rzezba terenu i podkolorowanie dróg,

- w kolorze zielonym-obszary leśne, parki i sady.

W wersji dwukolorowej:

- w kolorze czarnym przedstawiono elementy sytuacyjne treści mapy łącznie z hydrografią,

- w kolorze brązowym-rzeźba terenu i podkolorowanie dróg. Mapy w skali 1:10 000 są udostępniane w postaci diapozytywów umożliwiających ich reprodukowanie oraz na zamówienie są reprodukowane jako mapy jednokolorowe lub dwukolorowe.

#### 5. Wniosek końcowy

Omówione cechy charakterystyczne map topograficznych sporządzonych w Polsce w pełni uzasadniają <sup>i</sup> dokumentują konieczność uświadamiania sobie różnic występujących w matematycznych podstawach map. Świadomość ta jest niezbędna zwłaszcza twórcom systemów informacyjnych, a także wszystkim tym, którzy biorą bezpośredni lub pośredni (projektotwórczy) udział w zapełnianiu baz danych, w tym zwłaszcza o zasięgu ogólnokrajowym <sup>i</sup> regionalnym. Świadomość cech odmiennych map topograficznych, takich jak np. : że linie podziału na arkusze map topograficznych w odwzorowaniu "GUGiK-1980" <sup>i</sup> w układzie współrzędnych "1942" są wzajemnie przesunięte o 10' <sup>i</sup> że są to dwa odrębne odwzorowania, czy też, że dane pozyskane z map sporządzonych w układzie "1965" w różnych strefach odwzorowawczych nie poddają się agregacji bez uprzedniego przeprowadzenia specjalnych zabiegów pozwalających na geograficzną orientację tych map, może ustrzec od wielu błędów, niepotrzebnych kosztow <sup>i</sup> rozczarowań z efektów pracy.

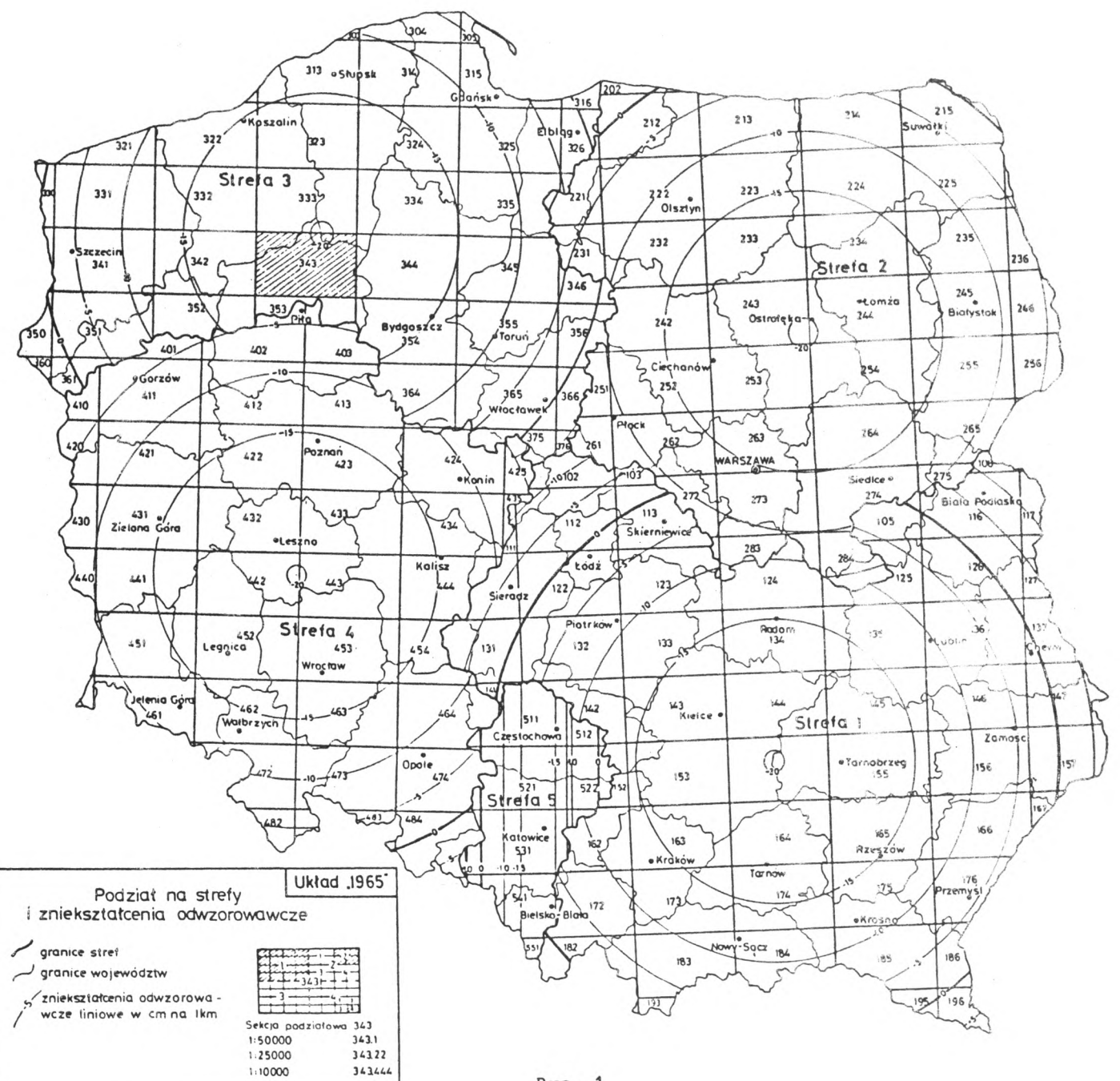

Rys. 1

## Zniekształcenia odwzorowawcze,

podział sekcyjny <sup>i</sup> oznaczenia godłami map topograficznych w odwzorowaniu GUGiK-1980

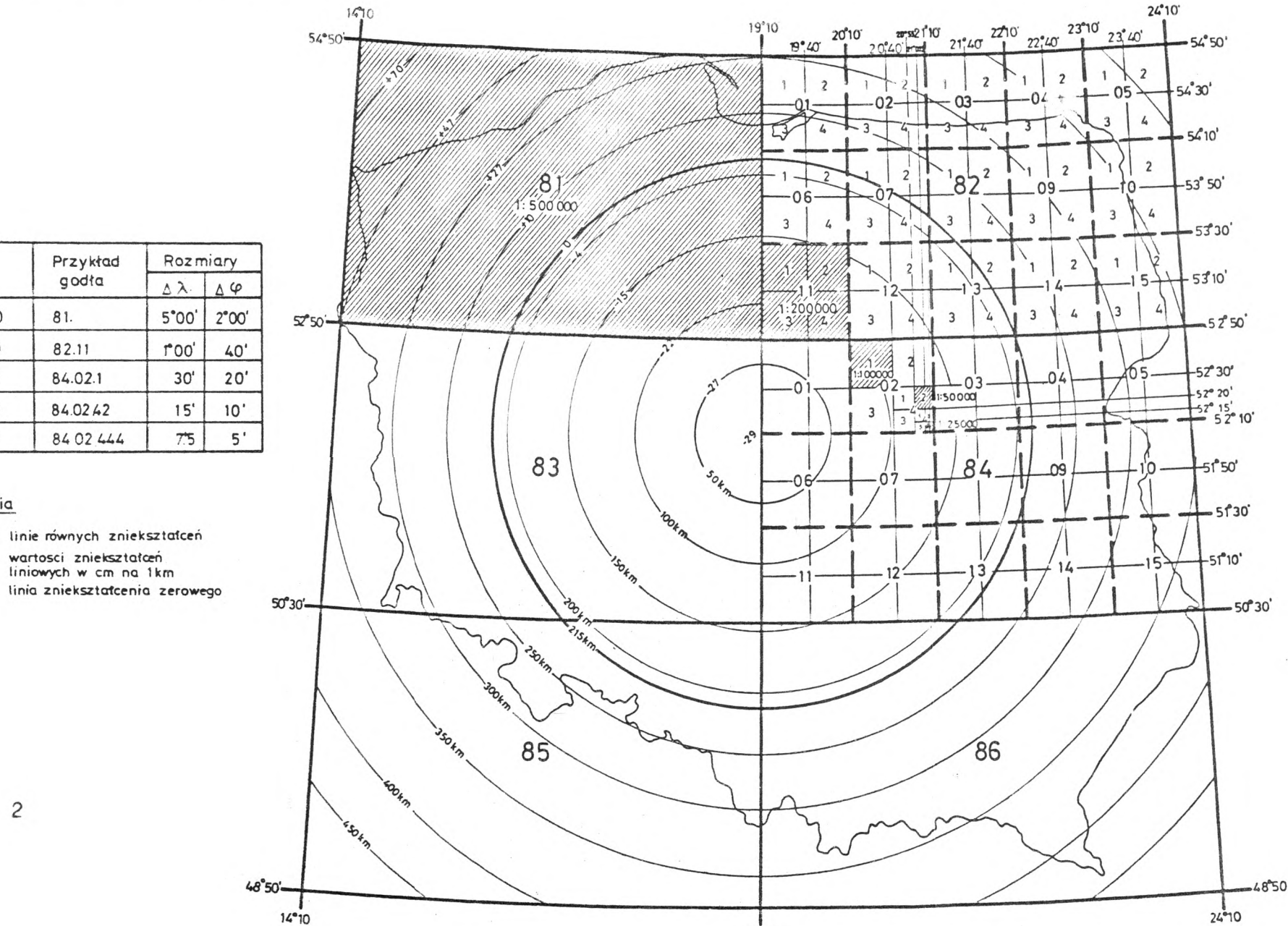

 $19°10$ 

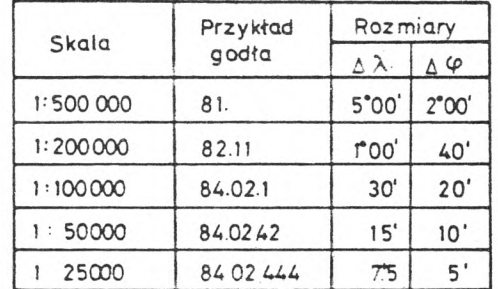

#### Objasnienia

-22- linie równych zniekształceń

 $-22$  $+47$ 

wartosci zniekształceń<br>liniowych w cm na 1km

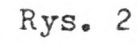

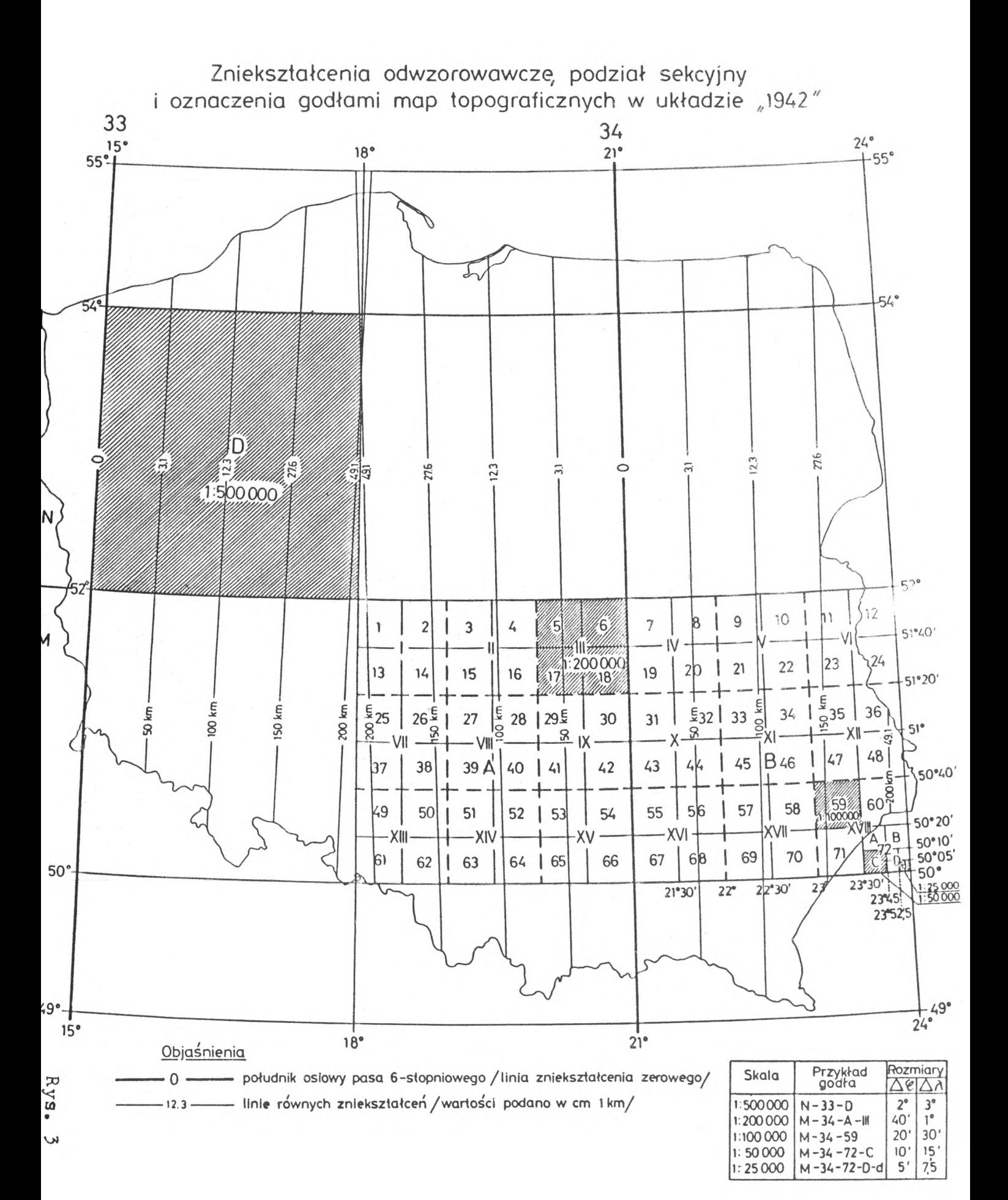

#### <span id="page-12-0"></span>WIADOMOŚCI PATENTOWE

#### Wiadomości Urzędu Patentowego Nr <sup>1</sup> styczeń 1991

(B1) (11) 152725 (41) 88 10 27 5(51) G01C 3/08<br>(21) 263387 (22) 86 12 31 (21) 263387 (22) 86 12 31 (72) Skinder Tadeusz, Rejn Janusz (73) Przemysłowy Instytut Telekomunikacji, Warszawa (54) Układ automatycznej stabilizacji poziomu fałszywego alarmu <sup>f</sup> otoodbiormka do dalmierza laserowego (Cl) (11) 141156 (41) 86 09 09 5(51) G01C 3/00  $G01B$   $5/25$ (21) 258445 (22) 86 03 14 (72) Krzeszowski Marian, Ćmielewski Kazimierz, Kuchmister Janusz (73) Akademia Rolnicza, Wrocław (54) Przyrząd do pomiaru prostoliniowosci osi zespołu elementów wydłużonych, zwłaszcza szyn podsuwnicowych (Yl) (11) 47713 (41) 88 09 29 5(51) G01C 3/00 G01C 15/02 (21) 82349 (22) 87 12 29 (72) Krzeszowski Marian, Konieczny Stanisław, Kudłacik Andrzej (73) Akademia Rolnicza, Wrocław (54) Zestaw sygnału celowniczego <sup>i</sup> reflektora zwrotnego, zwłaszcza do pomiarów kierunków i odległości w zakresie 900-1500 m (Yl) (11) 47710 (41) 88 10 27 5(51) G01C 3/00 G01C 15/02 (21) 82143 (22) 87 12 21 (72) Krzeszowski Marian, Konieczny Stanisław, Kudłacik Andrzej (73) Akademia Rolnicza, Wrocław (54) Zestaw sygnału celowniczego <sup>i</sup> reflektora zwrotnego, zwłaszcza do pomiarów kierunków i odległości do 900 m

#### Biuletyn Urzędu Patentowego Zeszyt Nr 3/1991

(Ul) (21) 90062 (22) 90 04 24 5(51) G01C 15/00 (71) Wyższa Szkoła Inżynierska, Opole (72) Anigacz Wojciech

(54) Przyrząd do pomiaru odkształceń poziomych <sup>i</sup> pionowych szyn

(57) Przyrząd charakteryzuje się tym, że pod przezroczystą listwą (2), umieszczoną w prowadnicach  $\mathbf{3}$ Ŗ. ścian bocznych obudowy (1) umie-szczono źródło światła. Poprzecznie do listwy (2) umieszczono ramię (3) . (1 zastrzeżenie)

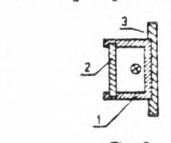

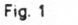

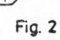

<span id="page-14-0"></span>PRZEGLĄD PRZEPISÓW PRAWNYCH

Andrzej Zgliński Ministerstwo Gospodarki Przestrzennej <sup>i</sup> Budownictwa

Wybrane przepisy prawne ogłoszone w okresie styczeń-marzec 1991 roku

#### Dziennik Ustaw - z 1991 roku

Nr 2, poz.5 - Ustawa z dnia 29 listopada 1990r. o paszportach.

Ustalono następujące rodzaje paszportów: paszport, paszport dyplomatyczny, paszport służbowy MSZ, paszport blankietowy (wydawany przez konsula polskiego) . Dotychczasowe paszporty służbowe zachowują ważność do 31 grudnia 1992r.

Nr 4, poz. 18 - Ustawa z dnia 5 stycznia 199lr. - Prawo budżetowe. Ustawa dotyczy budżetu państwa <sup>i</sup> budżetów gmin. Odpowiednimi częściami budżetu państwa dysponują ministrowie oraz wojewodowie. Dochody <sup>i</sup> wydatki budżetu klasyfikuje się według działów, rozdziałów <sup>i</sup> paragrafów. Obsługę bankową budżetu państwa wykonuje Narodowy Bank Polski .

Nr 7, poz. 24 - Ustawa z dnia 20 grudnia 1990r. o ubezpieczeniu społecznym rolników.

Ubezpieczenie społeczne rolników realizuje Kasa Rolniczego Ubezpieczenia Społecznego. Prezes Kasy jest centralnym organem administracji państwowej.

Właściciel gruntów wchodzących w skład gospodarstwa rolnego, mający ustalone prawo do emerytury lub renty z ubezpieczenia, może zgłosić wniosek o przejęcie nieruchomości za odpłatnością na własnośc Skarbu Państwa. Przejęcie to następuje w drodze decyzji administracyjnej .

Rolnik będący właścicielem (współwłaścicielem) gospodarstwa rolnego może przenieść na osobę młodszą od niego co najmniej 15 lat własność <sup>i</sup> posiadanie tego gospodarstwa z chwilą nabycia prawa do emerytury lub renty inwalidzkiej . Umowa z następcą powinna byc zawarta w formie aktu notarialnego.

Traci moc ustawa z dnia 14 grudnia 1982r. o ubezpieczeniu społecznym rolników indywidualnych i członków ich rodzin (Dz.U. z 1989r. nr 24, poz.133 wraz ze zmianami).

Nr 8, poz. 28 - Ustawa z dnia 12 stycznia 1991r. o utworzeniu Komitetu Badan Naukowych,

Komitet Badań Naukowych jest naczelnym organem administracji państwowej do spraw polityki naukowej <sup>i</sup> naukowo-technicznej państwa. Organami Komitetu są: Przewodniczący Komitetu, Komisja Badan Podstawowych, Komisja Badań Stosowanych. Strategiczne programy rządowe (tj . kompleksowe przedsięwzięcia o podstawowym znaczeniu dla różnych dziedzin życia społecznego lub gospodarczego) są ustanawiane przez Radę Ministrów.

Traci moc ustawa z dnia 3 grudnia 1984r. o utworzeniu Komitetu do Spraw Nauki i Postępu Technicznego przy Radzie Ministrów oraz Urzędu Postępu Naukowo-Technicznego <sup>i</sup> Wdrożeń (Dz.U. nr 55, poz.280 wraz ze zmianami).

Nr 15, poz. 70 - Rozporządzenie Ministra Gospodarki Przestrzennej <sup>i</sup> Budownictwa z dnia 6 lutego 1991r. w sprawie sposobu <sup>i</sup> trybu ochrony znaków geodezyjnych, grawimetrycznych <sup>i</sup> magnetycznych oraz rodzajów znaków nie podlegających ochronie.

Ochrona znaków, a- także urządzeń zabezpieczających znaki <sup>i</sup> budowle triangulacyjne, mająca na celu uchronienie ich przed zniszczeniem, uszkodzeniem lub przemieszczeniem, polega na:

- przekazywaniu właścicielom nieruchomości zawiadomień o umieszczeniu znaków na tych nieruchomościach,

- przeglądach <sup>i</sup> konserwacji znaków, przeprowadzanych okresowo lub doraźnie.

Nie podlegają ochronie znaki umieszczone na okres przejściowy, w szczególności w związku z realizowaną inwestycją, a także znaki stosowane przy zakładaniu osnów pomiarowych.

Traci moc zarządzenie Ministra Spraw Wewnętrznych z dnia 10. X.1970r. w sprawie przekazywania i ochrony znaków geodezyjnych (Mon. Pol. nr 33, poz.263), a także - w zakresie uregulowanym rozporządzeniem - zarządzenie nr <sup>7</sup> Prezesa GUGiK z dnia 28,II.1973r. w sprawie wprowadzenia do stosowania instrukcji o ewidencji, inwentaryzacji, przeglądach, konserwacji <sup>i</sup> odtwarzaniu znaków punktów geodezyjnych, grawimetrycznych i magnetycznych (Dz. Urz. GUGiK nr 1,  $poz.1$ ).

Nr 16, poz.72 - Ustawa z dnia <sup>9</sup> listopada 1990r. o przejęciu majątku byłej Polskiej Zjednoczonej Partii Robotniczej.

Nieruchomości <sup>i</sup> ruchomości, które pozostawały w dniu 24 sierpnia 1989r. w samoistnym posiadaniu byłej PZPR lub wyodrębnionych jednostek organizacyjnych podległych byłej PZPR przechodzą na rzecz Skarbu Państwa. Roszczenia do wymienionych nieruchomości <sup>i</sup> ruchomości są rozpatrywane na drodze sądowej.

Nr 18, poz.80 - Obwieszczenie Ministra Przemysłu z dnia 22 lutego 1991r. w sprawie ogłoszenia jednolitego tekstu ustawy z dnia 25 września 1981r. o przedsiębiorstwach państwowych.

Tekst jednolity ustawy o przedsiębiorstwach państwowych zawiera wszelkie dotychczasowe zmiany tej ustawy.

Nr 22, poz.91 - Ustawa z dnia 14 lutego 1991r. - Prawo o notariacie. Działy: I.Ustrój notariatu, II.Czynności notarialne.

Notariusz dokonuje czynności notarialnych w kancelarii notarialnej . Czynności te mają charakter dokumentu urzędowego. Notariusz m.in. sporządza akty notarialne, poświadczenia, spisuje protokoły, sporządza wypisy, odpisy <sup>i</sup> wyciągi dokumentów.

Nr 22, poz.92 - Ustawa z dnia 14 lutego 1991r. Przepisy wprowadzające ustawę - Prawo o notariacie oraz o zmianie Kodeksu postępowania cywilnego i ustawy o księgach wieczystych.

Traci moc ustawa z dnia 24 maja 1989r. - Prawo o notariacie (Dz. U. nr 33, poz.176). Minister Sprawiedliwości znosi państwowe biura notarialne i przekazuje prowadzenie ksiąg wieczystych sądom rejonowym.

W ustawie z dnia 6 lipca 1982r. o księgach wieczystych <sup>i</sup> hipotece (Dz. U. nr 19, poz.147) wprowadza się m.in. zapis, że prowadzenie ksiąg wieczystych należy do właściwości sądów rejonowych.

Nr 25, poz .103 - Obwieszczenie Ministra Sprawiedliwości z dnia 8 marca 1991r. w sprawie ogłoszenia jednolitego tekstu ustawy z dnia 20 czerwca 1985r. o prokuraturze.

Tekst jednolity ustawy o prokuraturze zawiera wszelkie dotychczasowe zmiany tej ustawy.

#### Monitor Polski - z 1991 roku

Nr 8, poz,55 - Uchwala nr 21 Rady Ministrów z dnia 12 lutego 1991r. w sprawie powołania komitetu Ekonomicznego Rady Ministrów.

KERM jest organem Rady Ministrów. Rozpatruje projekty dokumentów rządowych w sprawach gospodarczych. Przewodniczącym Komitetu jest Wiceprezes Rady Ministrów - Minister Finansów.

#### <span id="page-17-0"></span>Daniel Pisarczyk

Przedsiębiorstwo Projektowo-Wdrożeniowe Geotechniki i Inżynierii "Progeo" Opole

#### Paletka pomiarowa "PROGEO"

W najbliższej przyszłości Przedsiębiorstwo Projektowo-Wdrożeniowe Geotechniki <sup>i</sup> Inżynierii "Progeo" w Opolu ul. Matejki 5/15 rozpocznie produkcję paletki pomiarowej "Progeo" stanowiącej narzędzie pomocnicze przy pracach kameralnych i z powodzeniem zastępującej podziałkę transwersalną.

Licząc na życzliwe zainteresowanie Czytelników Informatora IGiK przekazujemy tą drogą szczegółową instrukcję obsługi paletki.

#### I. Informacje podstawowe

Paletka zbudowana jest w postaci czworokątnej płytki ze szkła syntetycznego z naniesionym na niej diagramem jak na rysunku 1. Na rysunku tym oznaczono umownie poszczególne elementy diagramu, a także pokazano prowadnicę dwuramienną z zespołem indeksów. Prowadnica taka ma tę zaletę, że umożliwia wykonanie szeregu czynności pomiarowych

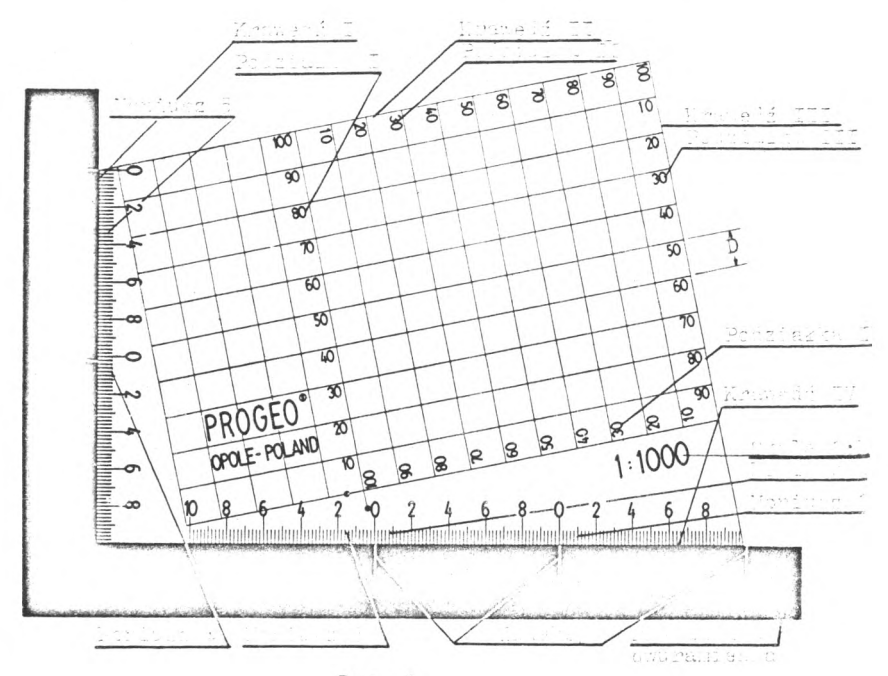

Rys. <sup>1</sup>

przy jednym ułożeniu wyjściowym paletki co ma bardzo istotny wpływ zarówno na uproszczenie i usprawnienie pomiaru, jak również na uzyskiwanie dokładności. Do wielu prostych czynności pomiarowych używana być może zwykła prowadnica z jednym lub kilkoma indeksami.

#### II. Pomiar współrzędnych na mapie

i.Ułożyć paletkę na arkuszu mapy z naniesioną siatką kwadratów w sposób przedstawiony na rysunku 2a. W przypadku, gdy mapa posiada błąd skórczu-krawędzie kwadratu podstawowego ułożyć symetrycznie względem linii siatki kwadratów co umożliwi mechaniczne wyeliminowanie błędu skórczu.

2.Odczytać z arkusza mapy współrzędne dolnego lewego naroża siatki.

<sup>3</sup> .W celu odczytania współrzędnej X dowolnego punktu /np. 1/ należy przesunąć paletkę wzdłuż krawędzi IV w prawo do położenia, przy którym linia ograniczająca punkt od góry - pokryje się z nim (rys.2b). *\ .7.* podziałki I odczytać wartość działki przy linii ogranicza-

jącej punkt od dołu /na rys.2b -35 m/.

5. Na noniuszu 2 wykonać odczyt X'. Na rys.2b X' = 2,18 m. 6. Na noniuszu <sup>3</sup> wykonać odczyt X". Na rys.2b X" <sup>=</sup> 2,80 m. 7.Obliczyć dwukrotnie współrzędną:

 $X_1 = X_0 + X' = X_0 + 37,18$  m.<br> $X' = X + X'' = X + 40.0 - 2.80 = X + 37.$ <sup>8</sup> .W analogiczny sposob pomierzyć współrzędne X, pozostałych

punktów. 9. W celu pomierzenia współrzędnej Y należy-przy nie zmienionym położeniu prowadnicy-przesunąć paletkę wzdłuż krawędzi <sup>I</sup> do pokrycia najbliższej linii pionowej z wybranym punktem (rys. 2c-punkt 1).

10. Na podziałce II wykonać odczyt wskazany przez pokrywającą punkt linię, zaś z noniusza <sup>4</sup> wykonać odczyt Y'. natomiast na noniuszu <sup>5</sup> wykonać odpowiednio odczyt Y". Na rysunku 2c odpowiednio:  $Y'' = 4,14$  m.

11.Obliczyć współrzędną:

 $Y_1 = Y_0 + Y' = Y_0 + 10.0 + 4.13 = Y_0 + 14.13$  m,<br>  $Y_1 = Y_0 + Y'' = Y_0 + 10.0 + 4.14 = Y_0 + 14.14$  m.<br>
12.Identycznie należy pomierzyć współrzędne Y<sub>i</sub> pozostałych punktów.

III. Nanoszenie punktów ze współrzędnych

i.Na podstawie współrzędnych nanoszonego punktu odszukać na mapie kwadrat siatki wewnątrz którego nanoszony będzie punkt np.:

 $X_1 = X_0 + X_1 = X_0 + 42,24$  m<br> $Y = Y + 37,23$  m

2. Ułożyć paletkę względem wybranego kwadratu siatki tak jak na rysunku 3a; przez dolny lewy narożnik kwadratu przechodzą:

-linia pozioma wyznaczająca na podziałce III wartość niadmiarem, X z

-linia pionowa wyznaczająca na podziałce IV wartość niedomiarem. Y z

3.Wzdłuż krawędzi IV przesunąć paletkę do położenia, w którym indeks wskaże na noniuszu 2 odczyt 2,24 m. W położeniu tym krawędź II paletki wyznacza linię poziomą o współrzędnej X = 42,24. Aby linię tę zaznaczyć na mapie należałoby wykreślić pomocniczą kreskę jak na rysunku 3b. Ze względu na grubość ostrza ołówka kreska ta będzie nieco przesunięta co spowoduje błąd naniesienia współrzędnej. Błąd ten można wyeliminować w trojaki sposób:

-przez nieznaczne przesunięcie paletki w położeniu wyjściowym,

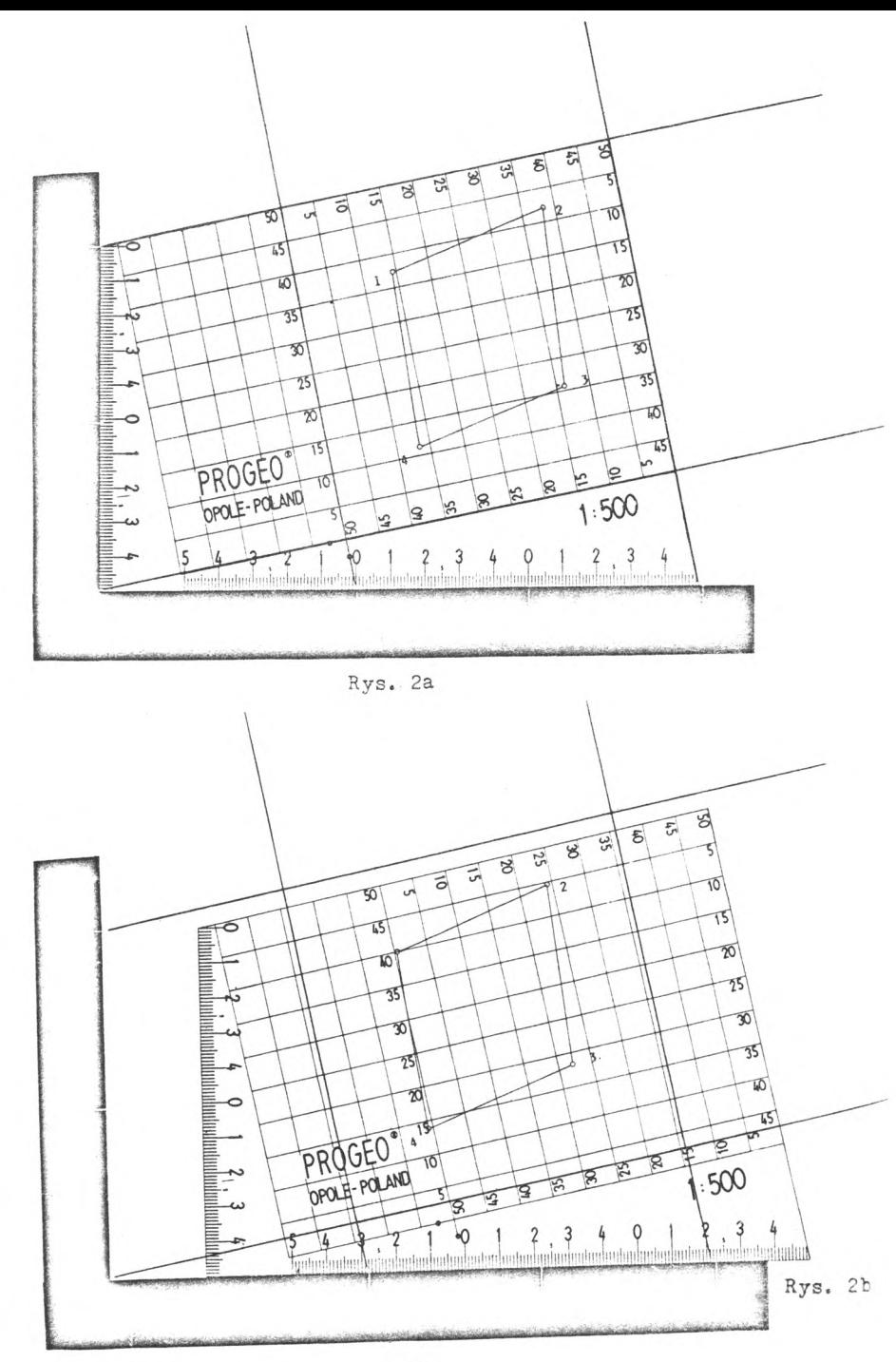

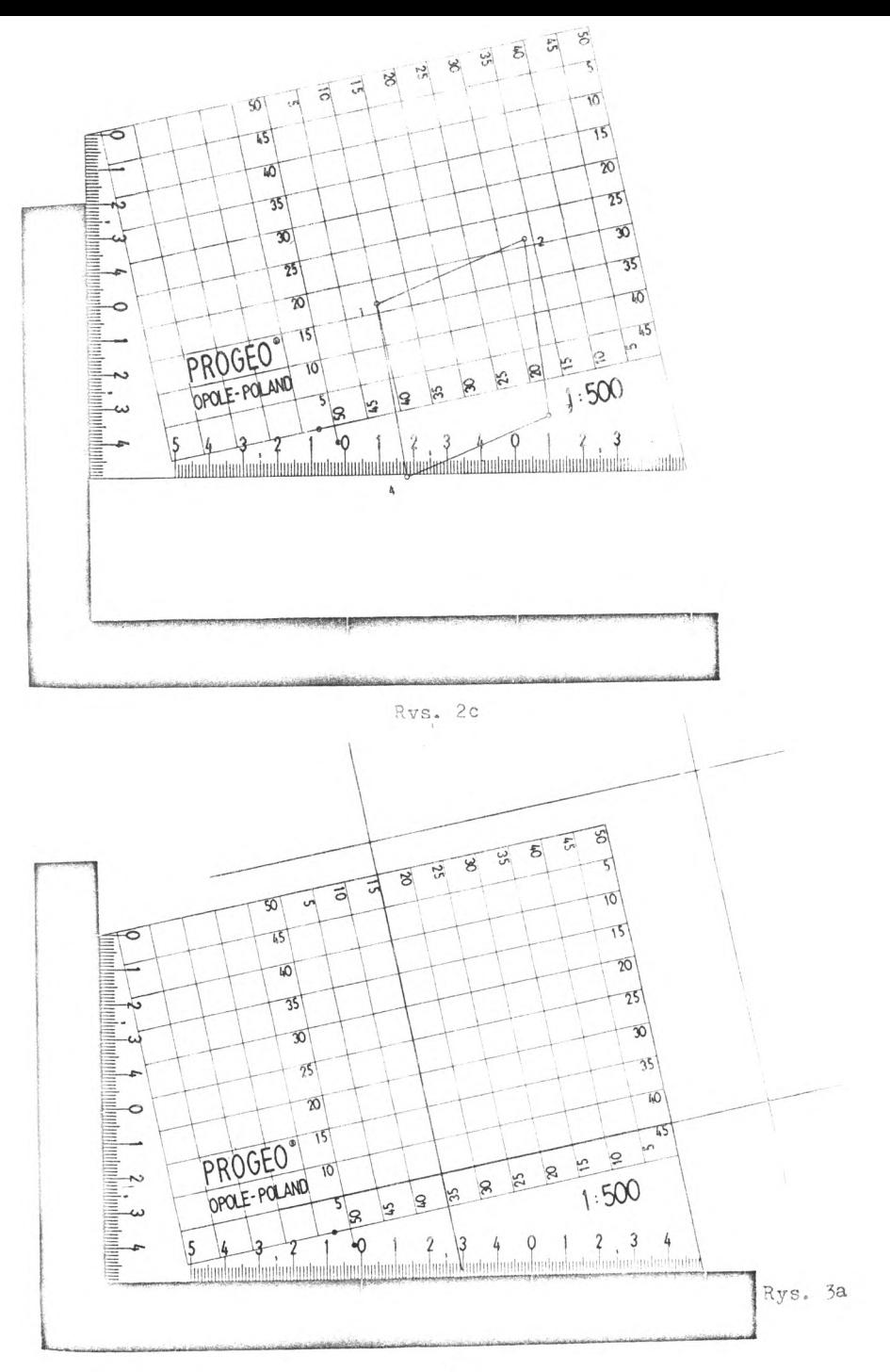

-przez zmniejszenie odczytu na noniuszu o wartość wyznaczoną empirycznie <sup>i</sup> zależną od sposobu zaostrzenia ołówka /np. dla wkładów o grubości 0,3 mm/ oraz od nawyków nanoszącego /przypadek ten wskazuje odczyt na noniuszu 2-rys.3b/,

-przez zastosowanie pomocniczego, przesuniętego indeksu eliminującego w sposób mechaniczny wpływ tego błędu. Przypadek ten przedstawia odczyt z noniusza i /porównaj skrajny indeks na rys.3a i 3b/.

4.W celu wyznaczenia współrzędnej Y punktu należy-przy nie zmienionym położeniu prowadnicy-przesunąć paletkę wzdłuż krawędzi I do położenia, w którym indeks wskaże na noniuszu 4 odczyt 2,23 m / rys.3c/. Wykreślając wzdłuż krawędzi III pomocniczą kreskę /lub zaznaczając punkt/ uzyska się na przecięciu wyznaczany punkt. Występują tu te same uwarunkowania co w przypadku wykreślania kreski poziomej-jak widać na rysunku 3a również w tym przypadku indeks został przesunięty. Opisany sposób jest szczególnie przydatny przy nanoszeniu punktów na folii, gdyż nie wymaga nakłuwania mapy.

IV Pomiar długości odcinka na mapie

1. Do pomiaru można wykorzystać jedną z czterech podziałek liniowych i jeden lub dwa odpowiadające im noniusze.

2. Ustawić paletkę względem mierzonego odcinka jak na rysunku 4adla pomierzenia odcinka /4-1/: punkt początkowy mierzonego odcinka winien się pokryć z linią podziałki IV a sam odcinek należy pokryć z dowolną linią pionową /na rys.4a-z linią podziałki I/.

3. Przesunąć paletkę wzdłuż krawędzi IV do pokrycia punktu końcowego odcinka z linią ograniczającą ten punkt od góry (rys.4b). Długość odcinka równa jest odczytowi z podziałki I wskazanemu przez linię poziomą ograniczającą punkt końcowy od dołu, powiększony o odczyt z noniusza 2:

Odcinek  $/4-1/ = 25.0 + 1.12 = 26.12$  m.

Kontrola pomiaru: odcinek  $/4-1/ = 30.0 - 3.87 = 26.13$  m, gdzie odczyt 3,87 wykonano na noniuszu 3.

4. W przypadku, gdy długość odcinka jest większa od nominalnej długości podziałki liniowej, należy w pierwszej kolejności odłożyć wielokrotność 100 mm /porównaj rozdz.V/ a resztę-krótszą od 100 mmpomierzyć jak wyżej.

V. Wyznaczanie odcinka na mapie

1. Po ustaleniu punktu początkowego na prostej należy ułożyć paletkę w ten sposób, by półprosta pokryła się z dowolną linią pionową, a punkt początkowy pokrył się z linią poziomą wyznaczającą na podziałce III długość odcinka z nadmiarem. W przykładzie d = 38,43 rysunek 5a.

2. Wzdłuż krawędzi IV przesunąć paletkę w prawo do położenia by odczyt na noniuszu 2 był równy "reszcie" obliczonej jako różnica długości zadanego odcinka <sup>i</sup> jego długości z niedomiarem:

d = 38,43 - 35,0 = 3,43. Koniec odkładanego odcinka leży na przecięciu półprostej z krawędzią II (rys.5b). W celu wyeliminowania błędu zaznaczenia punktu końcowego /kreski pomocniczej/ - należy uwzględnić zasady podane w rozdziale III p.3. Na rysunku 3b wpływ tego błędu wyeliminowanego wyznaczając "resztę" na noniuszu <sup>1</sup> względem przesuniętego indeksu /por.rys.5a/.

3. W przypadku, gdy odkładany odcinek jest dłuższy od 100 mm, należy w pierwszej kolejności odłożyć wielokrotność odcinka 100 mm, zas resztę krótszą od 100 mm odłożyć jak w punktach <sup>1</sup> <sup>i</sup> 2.

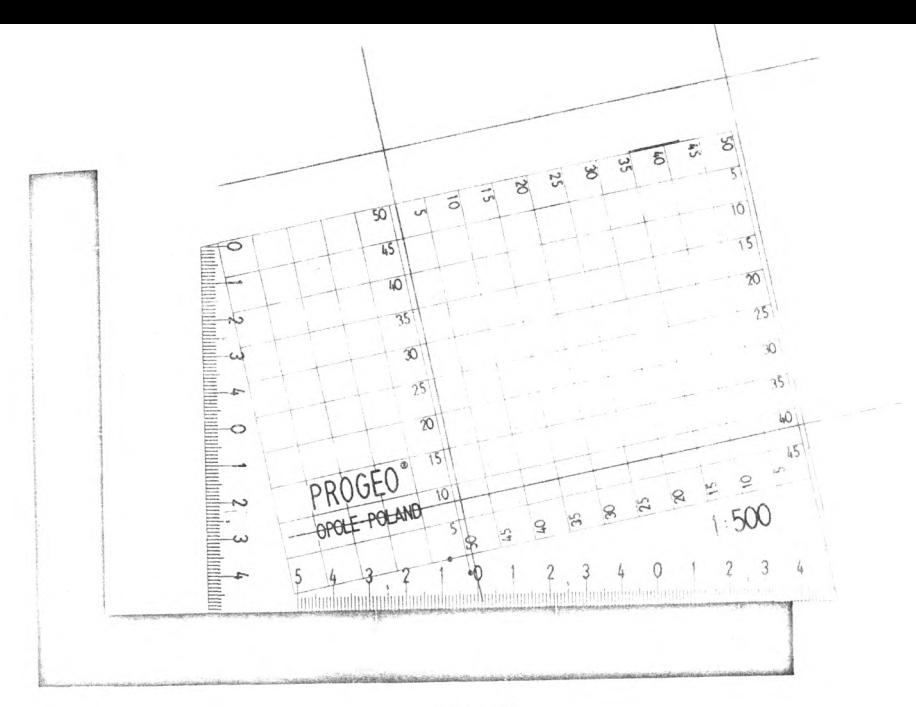

Rys. 3b

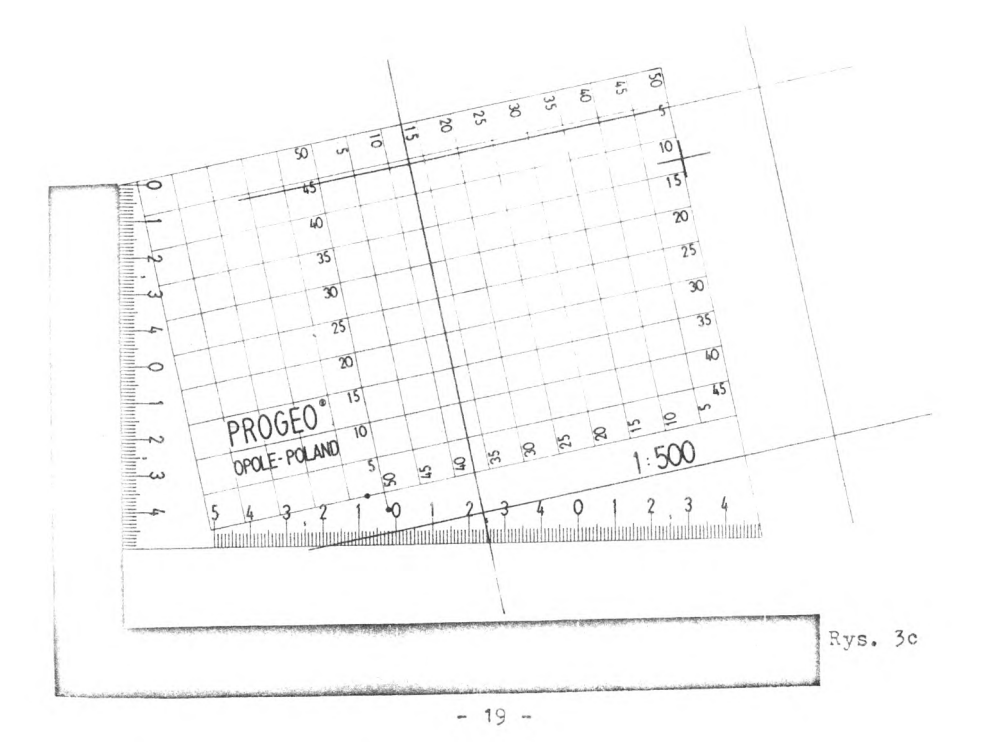

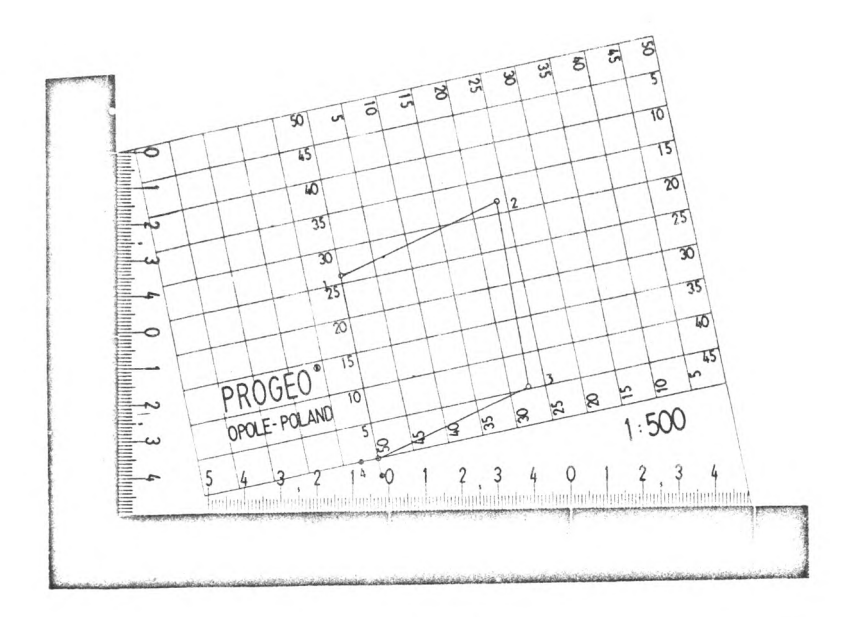

Rys. 4a

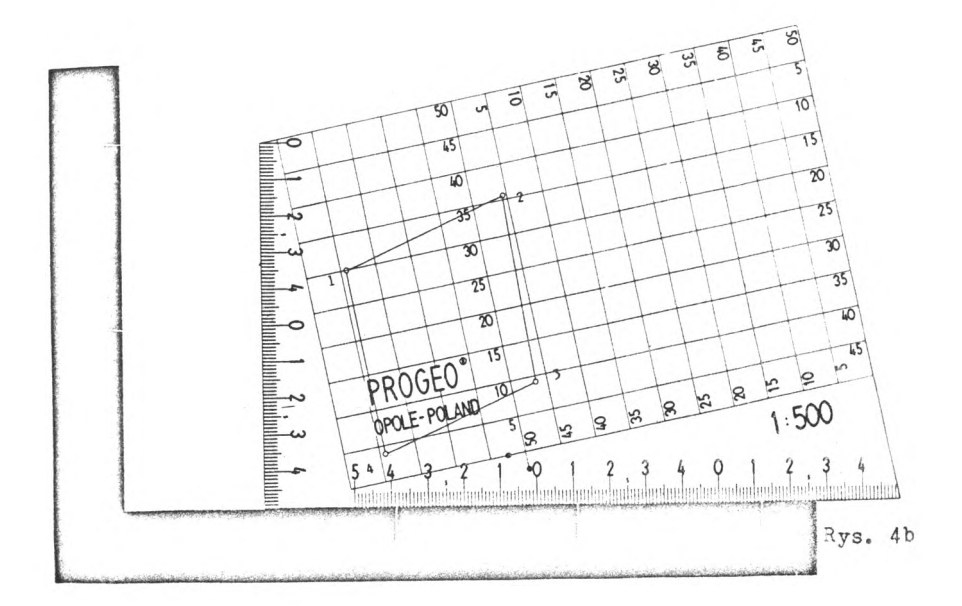

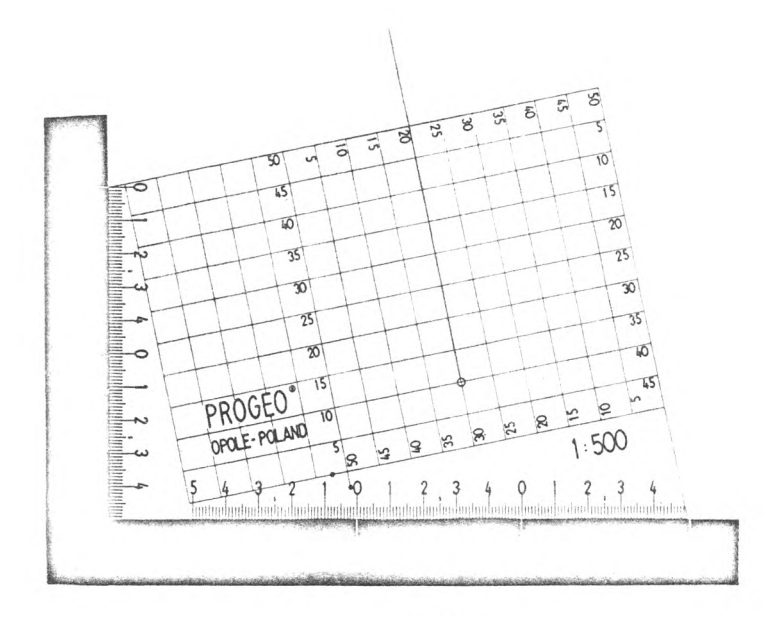

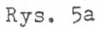

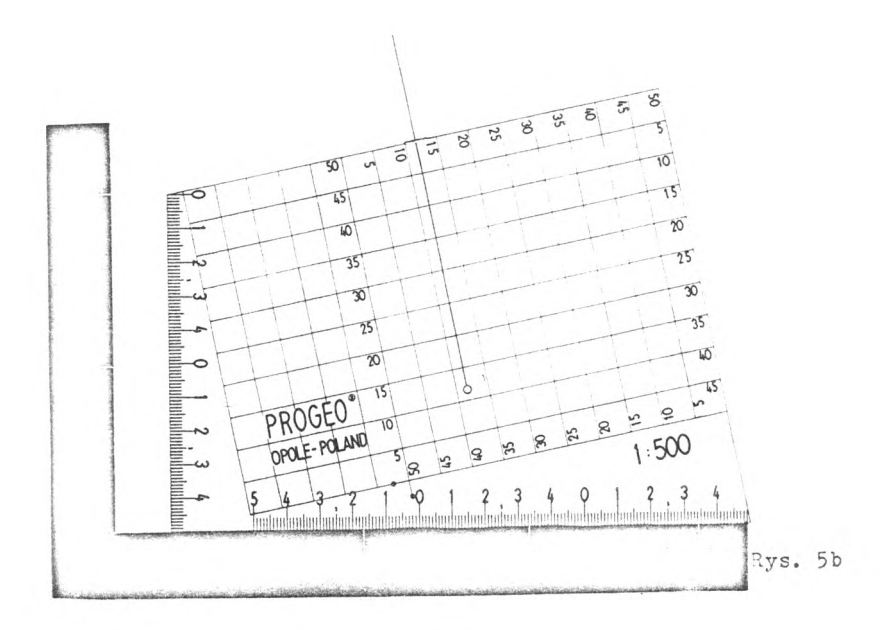

#### VI. Nanoszenie szczegółów zdietych metodą domiarów prostokątnych

1. Przez punkt początkowy linii pomiarowej wykreślić linię pomocniczą jak na rysunku 6a. Przy kreśleniu tej linii krawędź II paletki powinna pokrywać się z punktem początkowym dzięki czemu linia pomocnicza będzie przesunięta korygując tym samym wpływ błędu wykreślania odciętych.

2. Zasada kartowania objaśniona będzie na przykłdzie kartowania szczegółów ze szkicu polowego na rysunku 6b i następnych.

3. W celu wyznaczenia na pierworysie mapy ociętych z przedziału /0,2DM/ należy ustawić paletkę jak na rysunku 6b: linia pomocnicza przechodząca przez punkt początkowy linii pomiarowej pokrywa się z linią poziomą paletki przechodzącą przez wartość 2.D.M na podziałce III. Prowadnicę /nie musi to być prowadnica dwuramienna/ ustawić jak na rysunku 6b.

4. Pierwsza odcięta w lewo o wartości 2,60 nastawiona będzie na noniuszu 2; wzdłuz krawędzi II wykreślić linię pomocniczą w lewo (rys.6c).

5. W analogiczny sposób naniesione będą kolejne odcięte w lewo lub prawo przy czym gdy ich wartość będzie większa os D.M-różnica

R = d-D.M nastawiona będzie na noniuszu <sup>1</sup> (rys.6d).

6. W podobny sposób należy nanieść odcięte z przedziałów /2.D.M,4.D.M/ /6.D.M,8.D.M/, /8.D.M,10.D.M/. Ostatni przedział objaśniony jest na rysunkach 6e <sup>i</sup> 6f.

7. Zasadę kartowania rzędnych w prawo z przedziału /O,2.D.M/ objaśniają rysunki 6g-w przypadku, gdy błąd wykreślenia kreski pomocniczej korygowany jest przez przesunięcie indeksu o wartość tego błędu, oraz 6h-gdy błąd ten eliminowany jest przez przesunięcie poziomej kreski paletki względem linii pomiarowej (na rys.6h-linia 3-4). Na rysunku 6i pokazano sposób naniesienia punktu o rzędnej w prawo 8,14 m.

8. W przypadku nanoszenia rzędnych z przedziału (2.D.M,4.D.M), itd. sposób postępowania jest analogiczny z tą różnicą, że na linię pomiarową nastawia się poziomą kreskę paletki przechodzącą przez odczyt na podziałce III równy odpowiednio: 4.D.M.6.D.M,...

9. Nanoszenie rzędnych w lewo może być wykonane albo po przestawieniu paletki do położenia symetrycznego względem linii pomiarowej , lub też-gdy położenie takie jest niewygodne-przez naniesienie linii pomocniczych równoległych do linii pomiarowej <sup>i</sup> oddalonej od niej o wartość rzędnej 2,D.M,4.D.M,...(w zasadzie wystarczy tylko jedna taka linia odpowiadająca i.D.M <https://i+1/.D.M), gdzie h<sub>as</sub> jest największą rzędną w lewo na kartowanym odcinku. W przypadku tym jednak indeks należy nastawiać na zero noniusza 3 <sup>i</sup> nanoszone rzędne należy wyznaczać na noniuszu 3. W przypadku, gdy brak miejsca tego nie uniemożliwia-zamiast wyznaczać linię pomocniczą oddaloną od linii pomiarowej o i.D.M-celowe jest wyznaczenie linii pomocniczej oddalonej o 100 mm w sposób podany w punkcie VI-<sup>1</sup> (por.rys.6a).

10. Nanoszenie szczegółów na kolejnych odcinkach 100 milimetrowych linii pomiarowej przebiega tak samo po wyznaczeniu kolejnych linii pomocniczych przechodzących przez odcięte: 100.M mm, 200.M mm, , . .

VII. Nanoszenie punktów sytuacyjnych pomierzonych na miarę bieżącą

1. Nanoszenie miary bieżącej wykonuje się w sposób identyczny jak **w** przypadku metody ortogonalnej /por.VI-<sup>1</sup> do VI-6/.

2. **<sup>W</sup>** celu wyznaczenia rzędnych należy ułożyć paletkę jak na rysunku 7a.

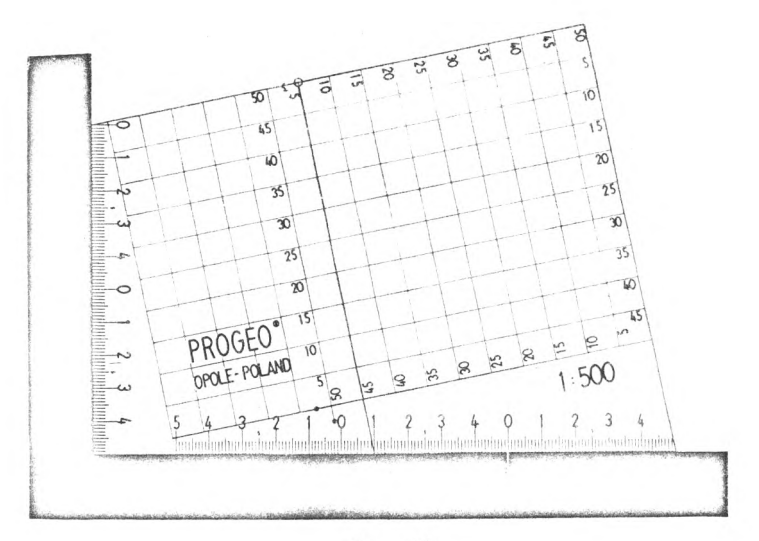

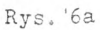

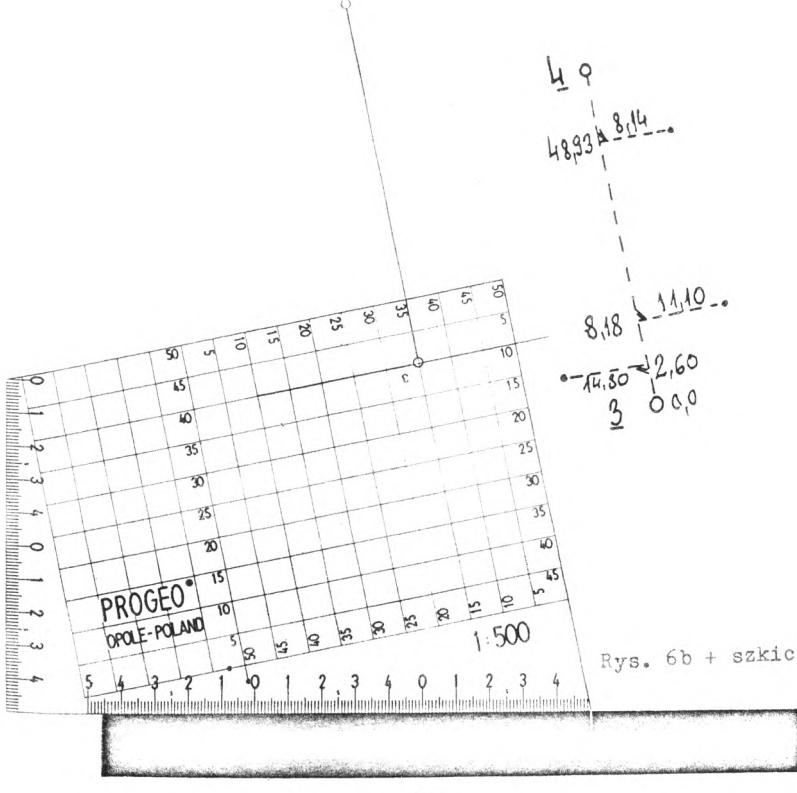

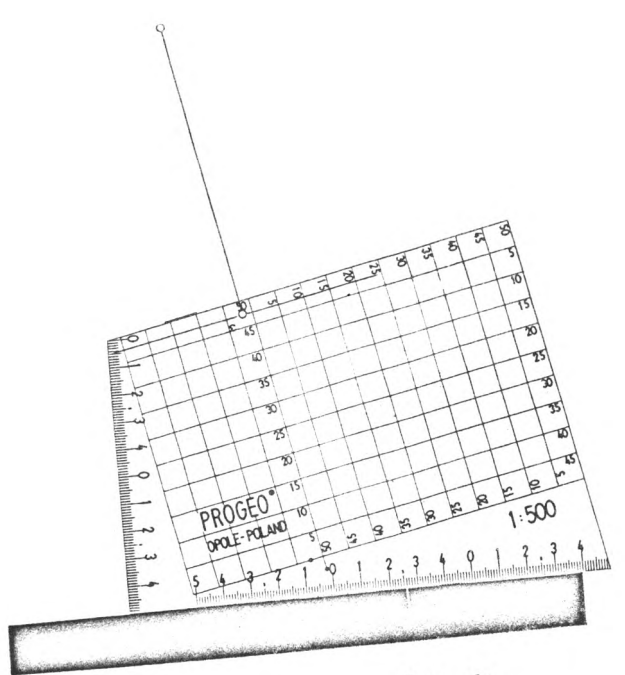

Rys. Sc

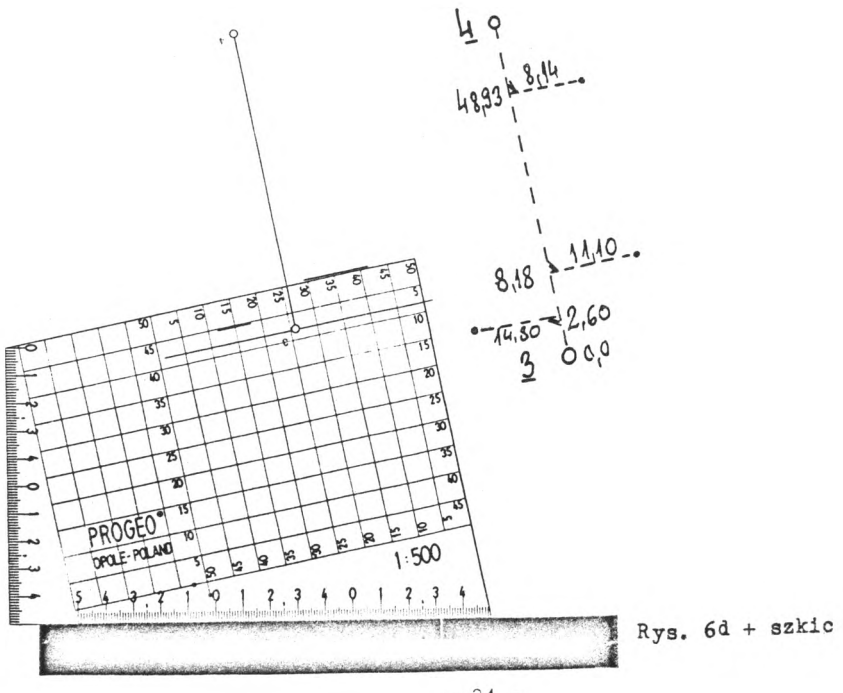

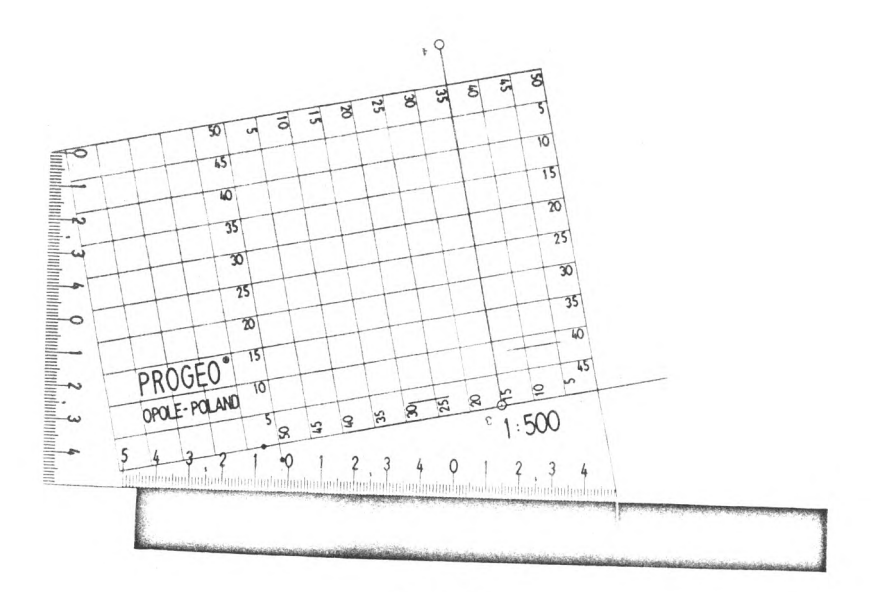

Rys. 6e

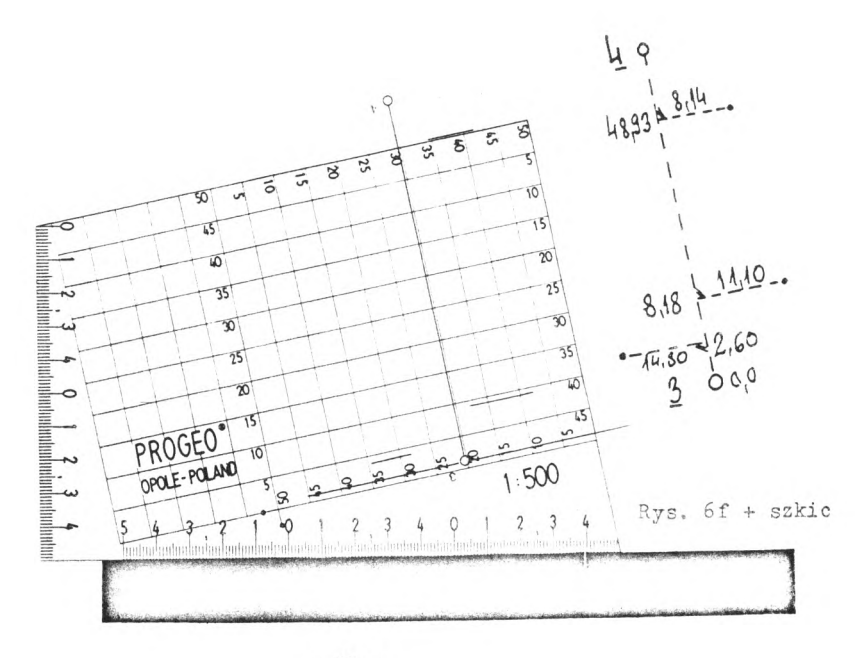

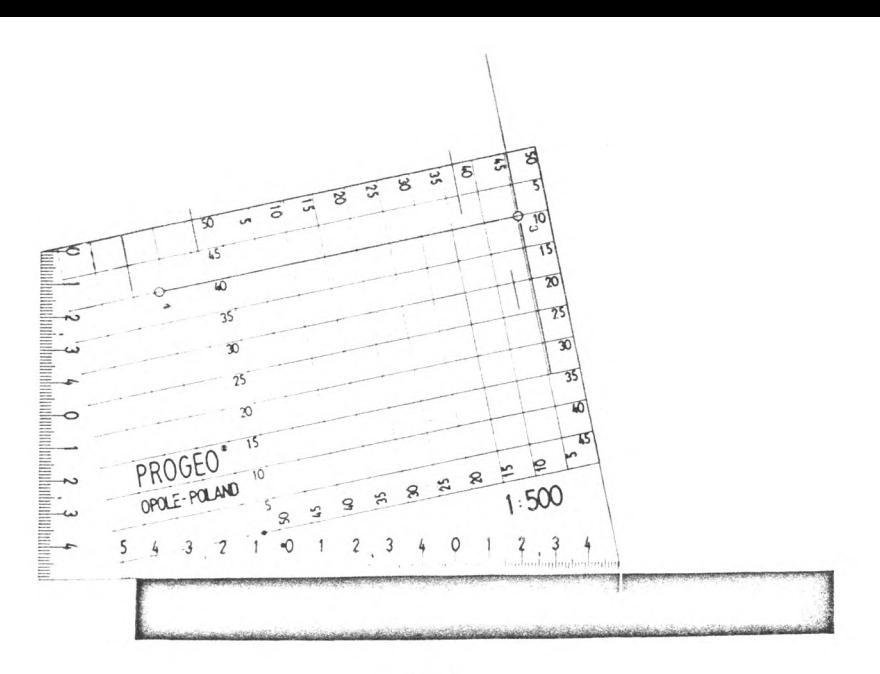

Rvs. 6g

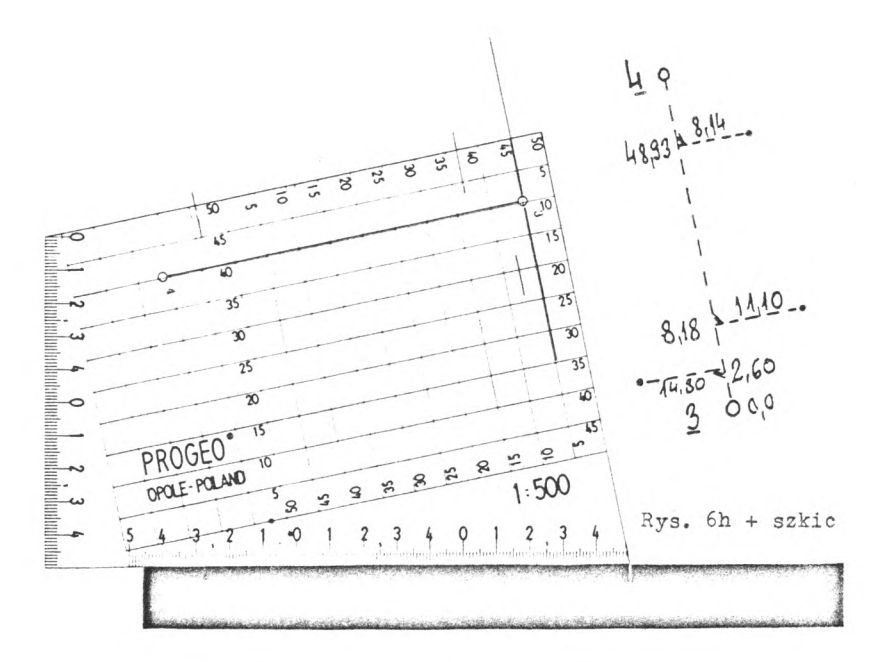

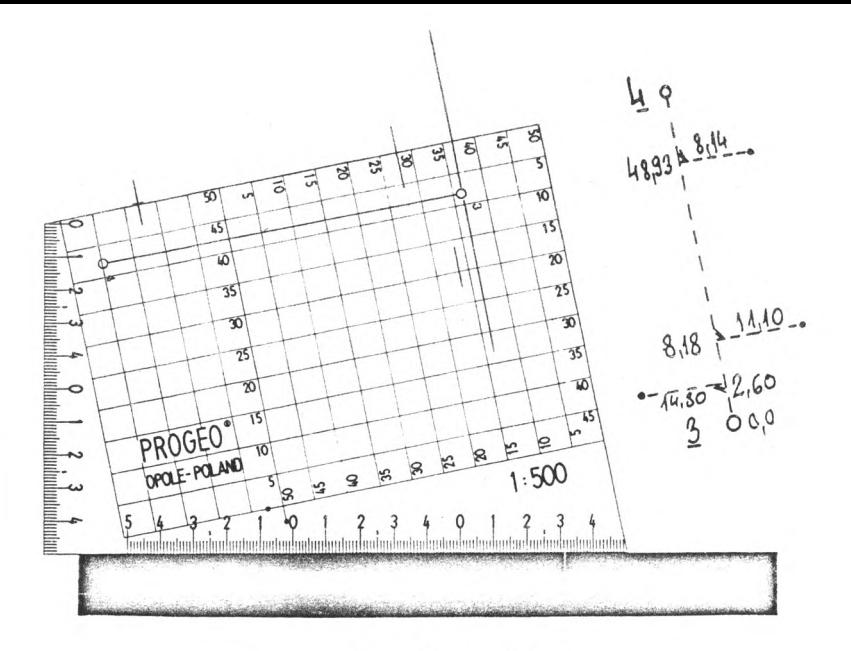

Rys. 6i + szkic

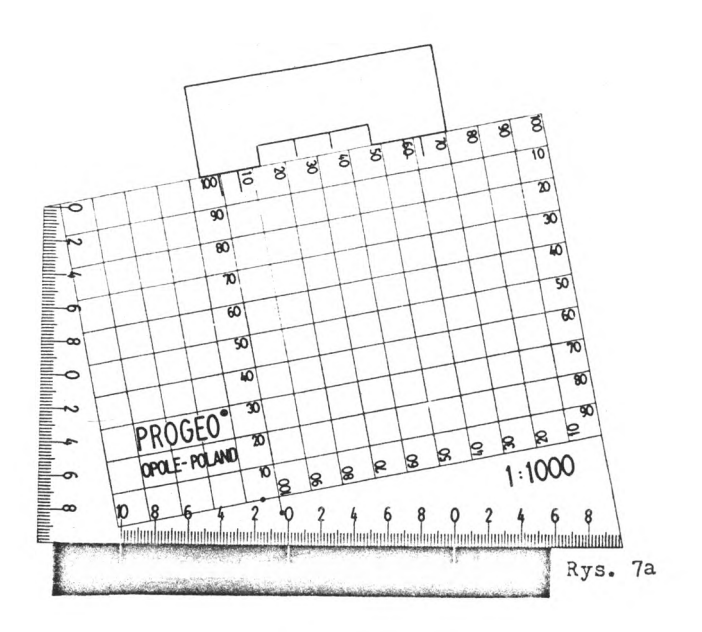

Aby wyznaczyć punkt o rzędnej skierowanej do wewnątrz budynku należy przesunąć paletkę w lewo nastawiając wartość rzędnej na noniuszu 2. Rzędne skierowane na zewnątrz linii odniesienia wyznacza się przesuwając paletkę w prawo a wartość rzędnych nastawia się na noniuszu 3 (rys.7b). W obu przypadkach nanoszony punkt zaznacza się przy krawędzi II paletki.

VIII. Pomiar powierzchni wieloboków metodą graficzną

<sup>1</sup> .Figurę geometryczną na mapie podzielić na czworokąty; na mapie nie jest przy tym konieczne wyznaczanie jakichkolwiek linii pomocniczych /przekątnych/.

2. Dla każdego z utworzonych czworokątów przebieg pomiaru jest taki sam jak na przykładzie czworokąta i-2-3-4.

3. Ułożyć paletkę jak na rysunku 8a: jedna z przekątnych /również tej przekątnej nie trzeba rysować na mapie/ pokrywa się z linią pionową paletki jak przy pomiarze odcinka /por. rozdz.IV p.2 i 3/. W przykładzie pokrycie się punktu 3 z linią pionową jest na rysunku 8a przypadkowe.

4. Przesunąć paletkę wzdłuż krawędzi IV i pomierzyć długość przekątnej. Na rysunku 8b widoczny jest wynik tego pomiaru:  $4 - 2 = 39,75$  m.

5. Przesunąć paletkę w prawo do pokrycia się punktu <sup>1</sup> czworokąta z linią pionową podziałki I-jak na rysunku 8c.

6. Po unieruchomieniu paletki należy przesunąć prowadnicę dwuramienną do położenia wyjściowego jak na rysunku 8d.

7. Przesunąć paletkę wzdłuż krawędzi I do położenia, by punkt <sup>3</sup> pokrył się z najbliższą linią pionową. Z podziałki II i noniusza 5 odczytać długość sumy dwóch wysokości trójkątów na podstawę 2-4. Na rysunku 8e wynik tego pomiaru wynosi: 30,23 m.

8. Powierzchnia czworokąta jest równa połowie iloczynu długości przekątnej i sumy wysokości trójkątów.

9. Drugi pomiar można wykonać dzieląc wielobok na inną kombinację czworokątów, dzieląc czworokąty na inne trójkąty lub też wyznaczając współrzędne lokalne całego wieloboku lub poszczególnych czworokątów. Ostatni przypadek objaśnia rysunek 4a: w przyjętym lokalnym układzie współrzędnych wzór na powierzchnię obliczaną ze współrzędnych ulega znacznemu uproszczeniu.

IX. Pomiar powierzchni konturów nieregularnych

<sup>1</sup> .W celu pomierzenia powierzchni konturu jak na rysunku 9a należy posłużyć się pomocniczą siatką kwadratów o wymiarach identycznych jak w paletce.

2.Siatkę pomocniczą ułożyć w ten sposób, by możliwie największą ilość kwadratów można było przyjąć jako pełne /obszar ograniczony linią kreskowaną/.

3.Kwadraty niepełne mogą być pomierzone jako trójkąty prostokątne lub jako trapezy o stałej wysokości h = D.M. Długości podstaw w trapezach lub podstaw i wysokości w trójkątach prostokątnych mierzy się za pomocą paletki przesuwanej względem unieruchomionej pomocniczej siatki. Tak np. podstawy trapezu zakreskowanego pomierzono przesuwając paletkę względem krawędzi IV do położenia, w którym pozioma linia paletki ograniczająca odpowiedni wierzchołek trapezu od góry pokryła się z tym wierzchołkiem tak jak na rysunku 9b. Jest przy tym ważne, że wymiary dla wszystkich niepełnych kwadratów można pomierzyć przy jednym .ułożeniu paletki -przesuwając ją względem krawędzi IV lub krawędzi <sup>I</sup> o wartość nie większą niż zakres odpowiedniego noniusza.

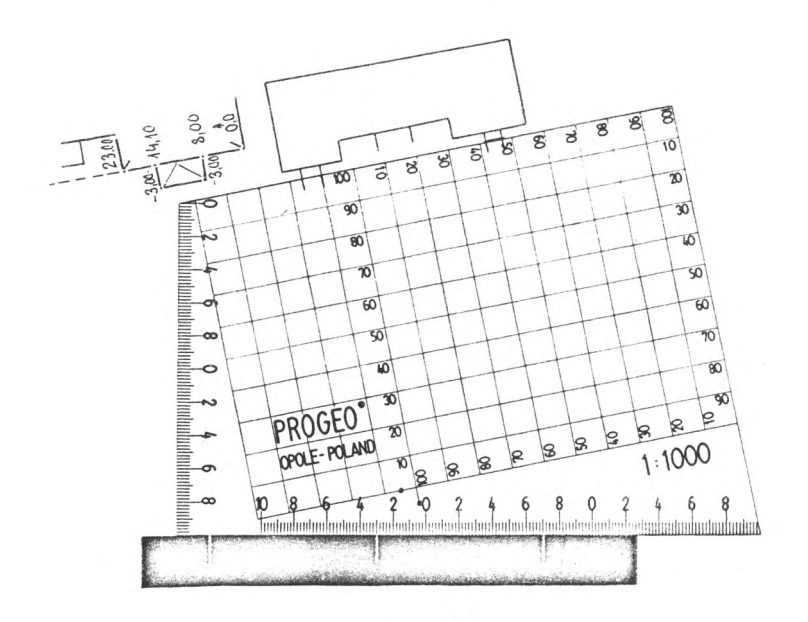

Rys. 7b

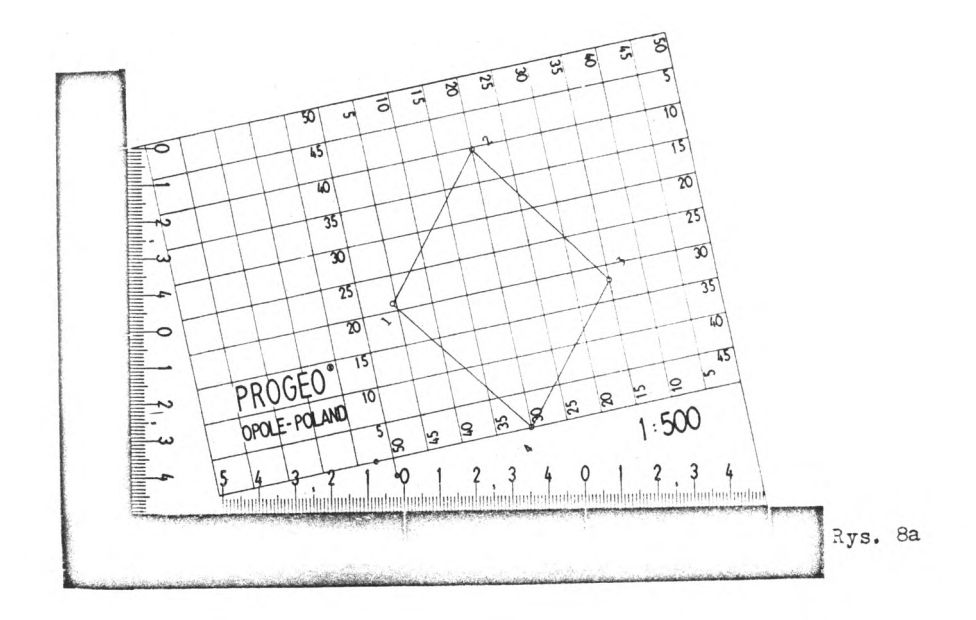

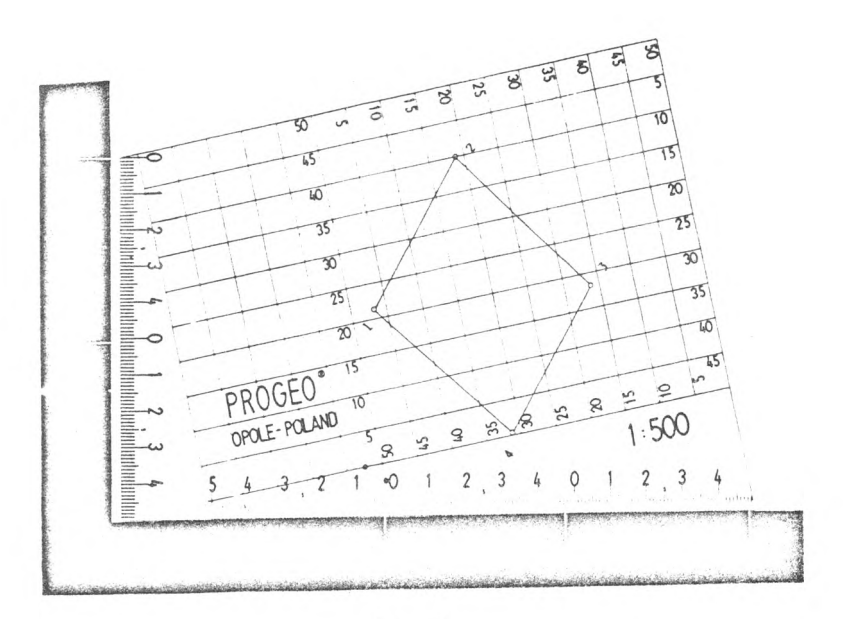

Rvs..8b

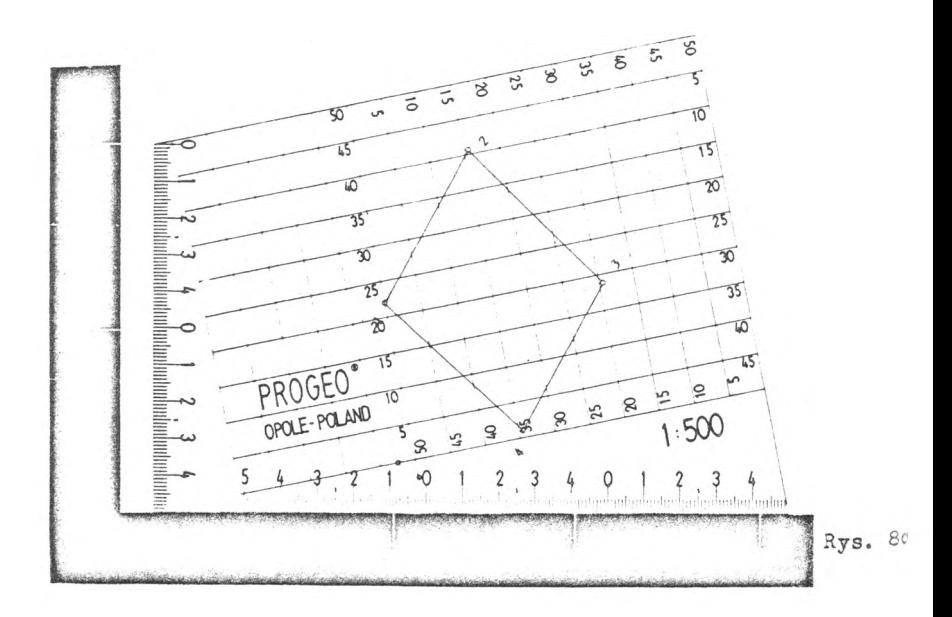

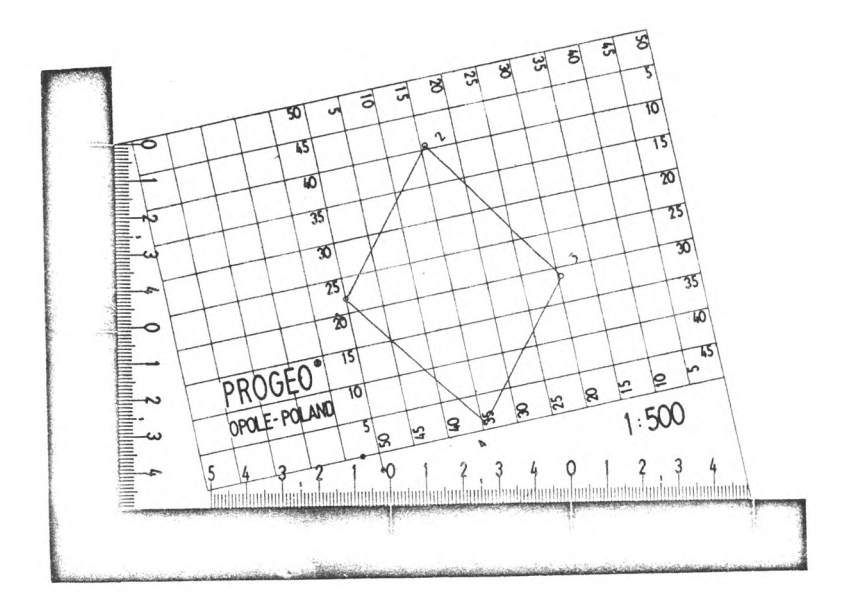

Rys. 8d

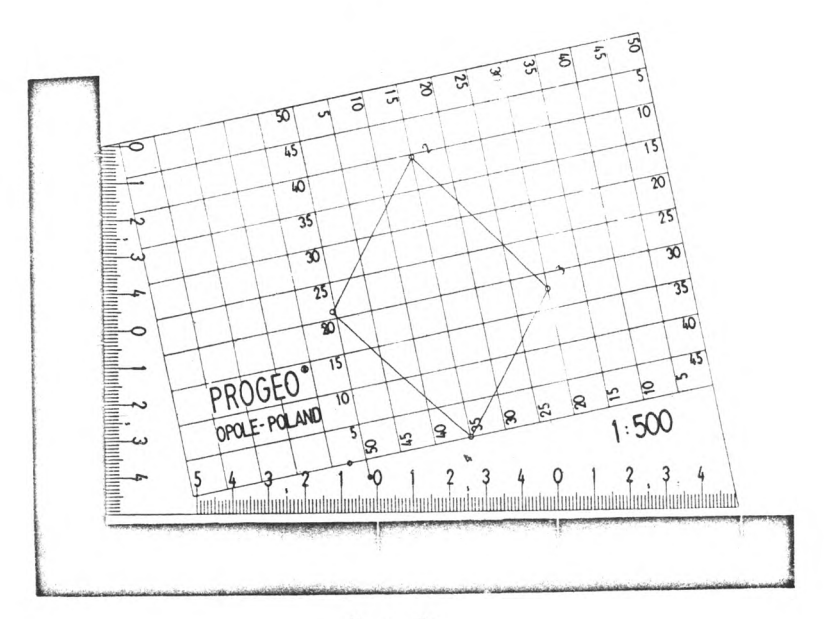

Rys. 8e

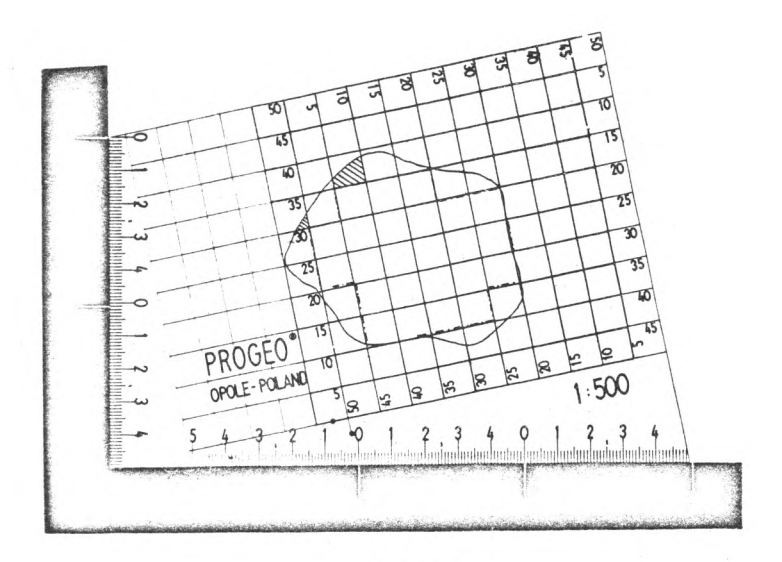

Rys. 9a

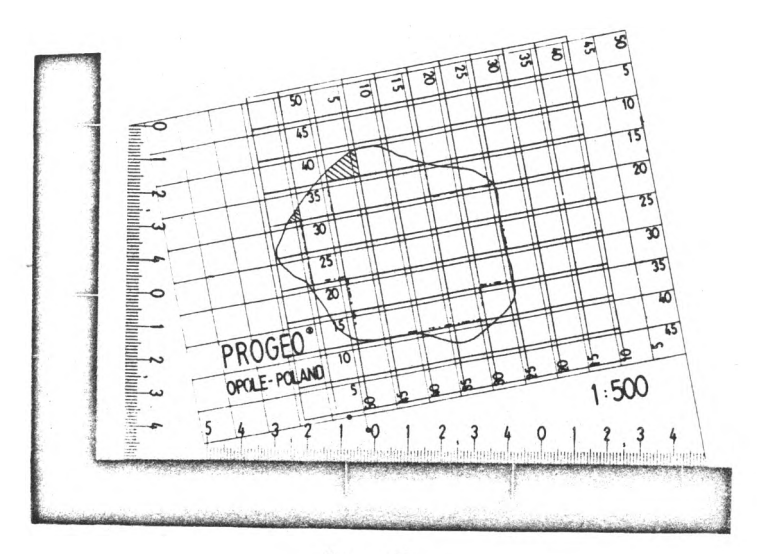

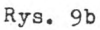

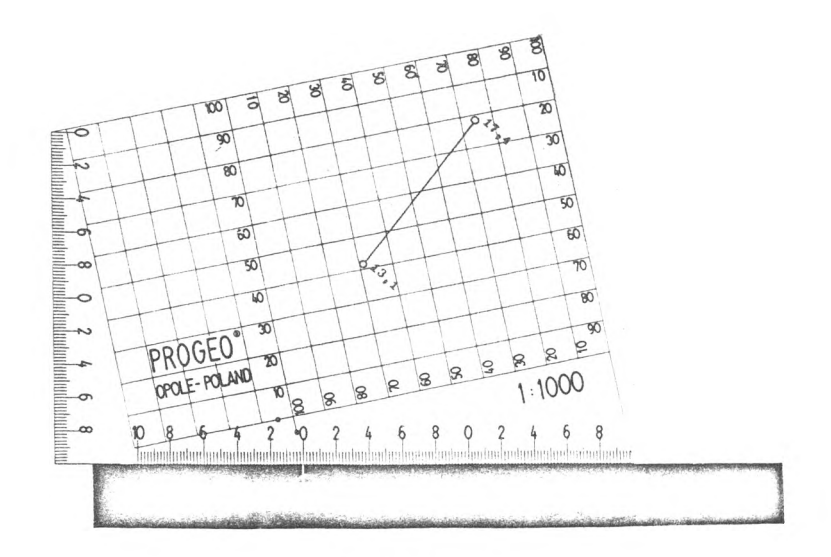

Rys- 10a

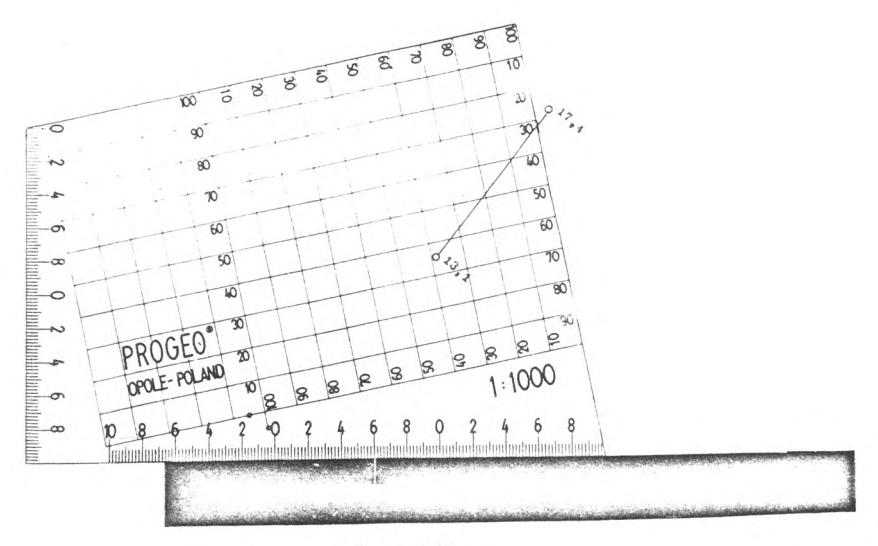

Rys. 10b

#### X. Interpolacja warstwie

¡.Paletka może być wykorzystana jako harfowy interpolator warstwie, przy czym istotną różnicą jest w tym przypadku to, że nie są potrzebne nakłucia na mapie co ma szczególne znaczenie przy interpolacji bezpośrednio na folii.

2.W zależności od usytuowania punktów na mapie-do interpolacji może być wykorzystana jedna z czterech podziałek. Na rysunkach lOa i 10b, objaśniających zasadę interpolacji, wykorzystano podziałkę II.

Oprócz opisanych zastosowań paletki "PROGEO" istnieje szereg dalszych jak np. kreskowanie rysunków technicznych /sztrafowanie/, przekształcanie działek, pomiar wysokości punktów na mapie warstwicowej i szereg innych.

Za tekst oferty "PROGEO" Redakcja nie ponosi odpowiedzialności.

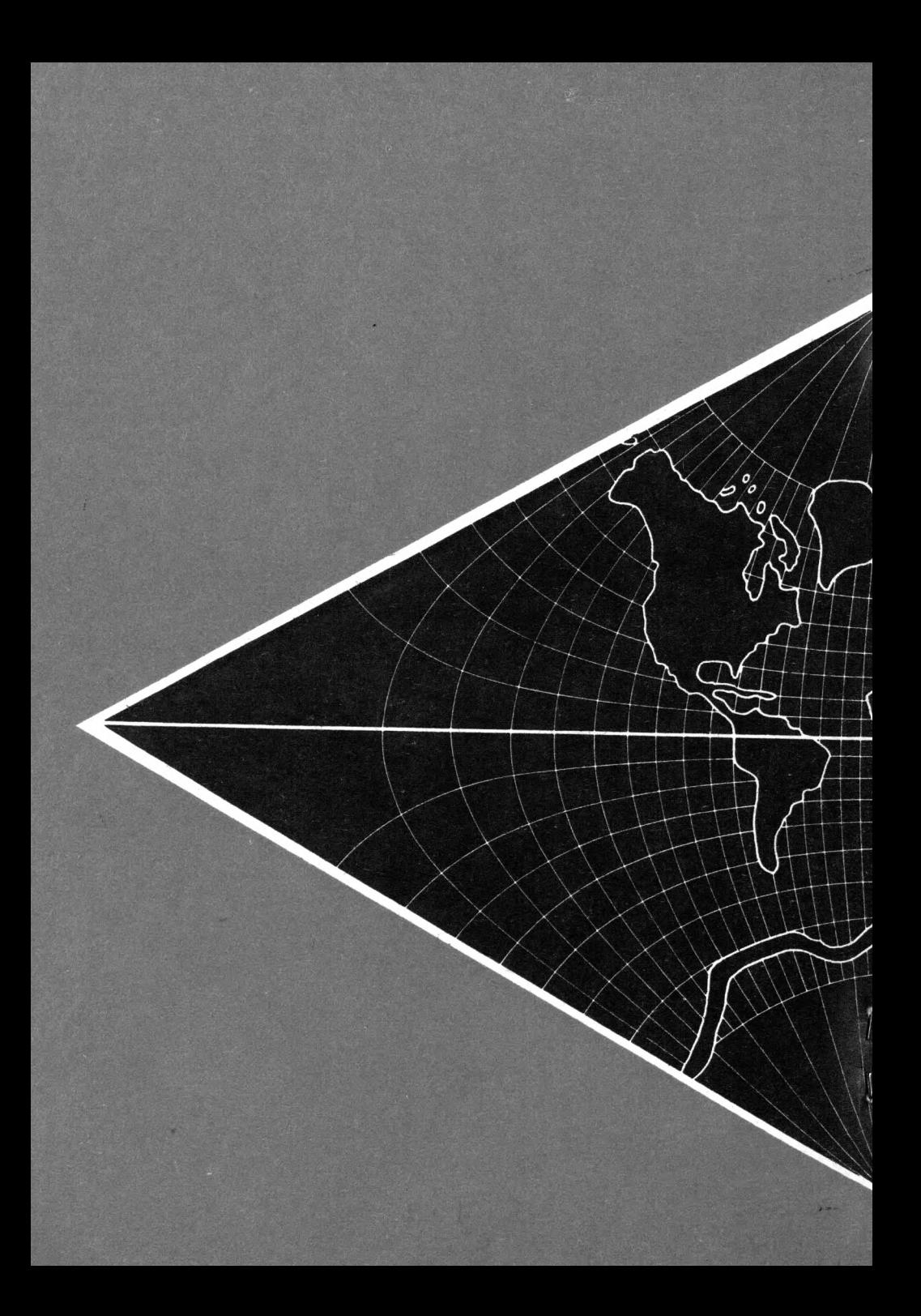